## **Lecture 6: GPU Architecture and CUDA Programming**

**CMU 15-418: Parallel Computer Architecture and Programming (Spring 2012)**

# **Today**

- **▪ History: how graphics chips designed to accelerate Quake evolved into compute engines for a broad class of applications**
- **▪ GPU programming in CUDA**
- **▪ A more detailed look at GPU architecture**

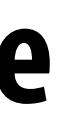

# **Recall basic GPU architecture**

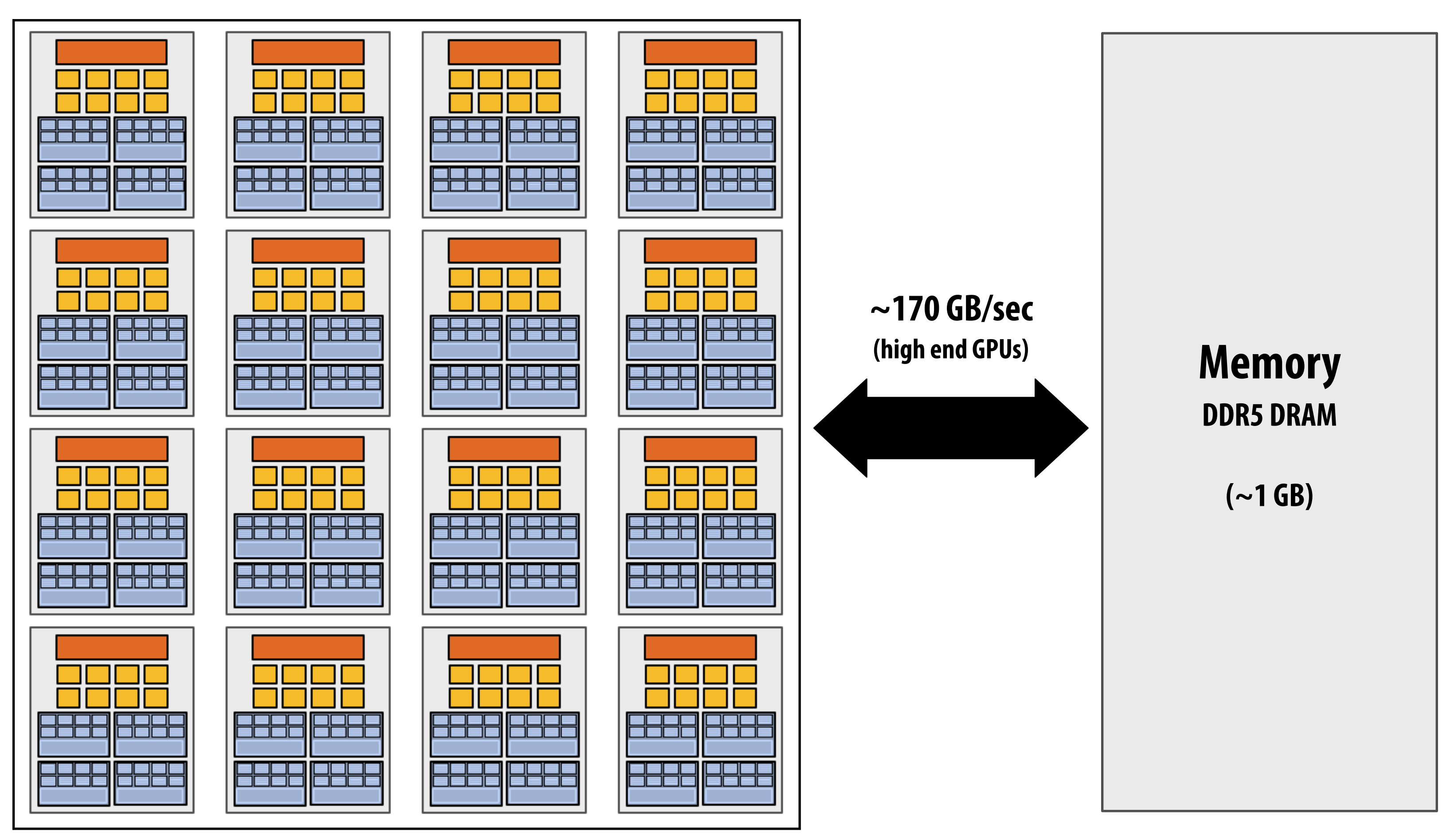

### **GPU**

### **Multi-core chip**

**SIMD execution within a single core (many ALUs performing the same instruction) Multi-threaded execution on a single core (multiple threads executed concurrently by a core)**

## **Graphics 101 + GPU history**

**Kayvon Fatahalian CMU 15-869, Fall 2011**

# **3D rendering**

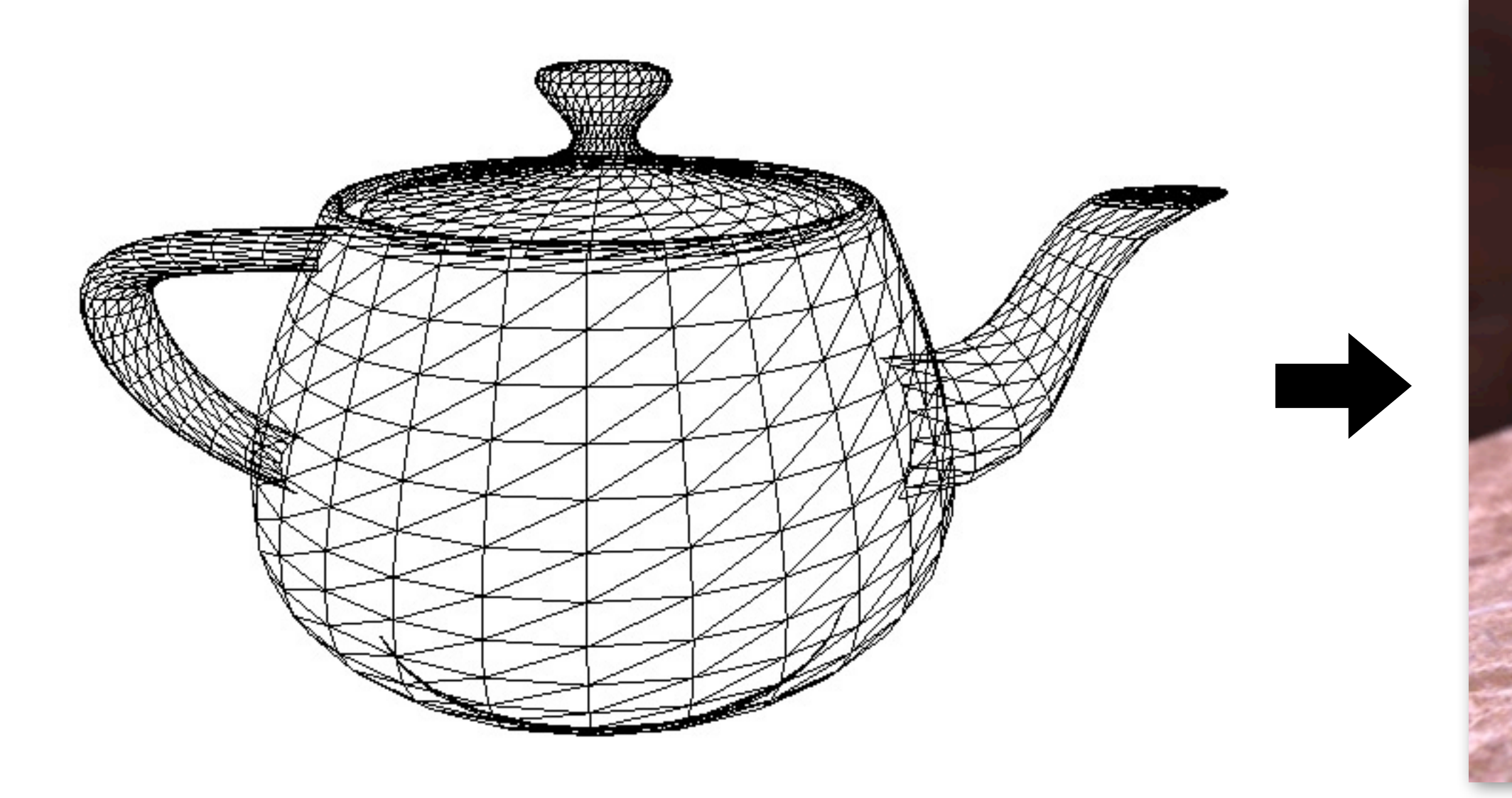

### **Image credit: Henrik Wann Jensen**

### **Model of a scene:**

**3D surface geometry (e.g., triangle mesh) surface materials lights camera** 

### **Image**

## **How does each triangle contribute to each pixel in the image?**

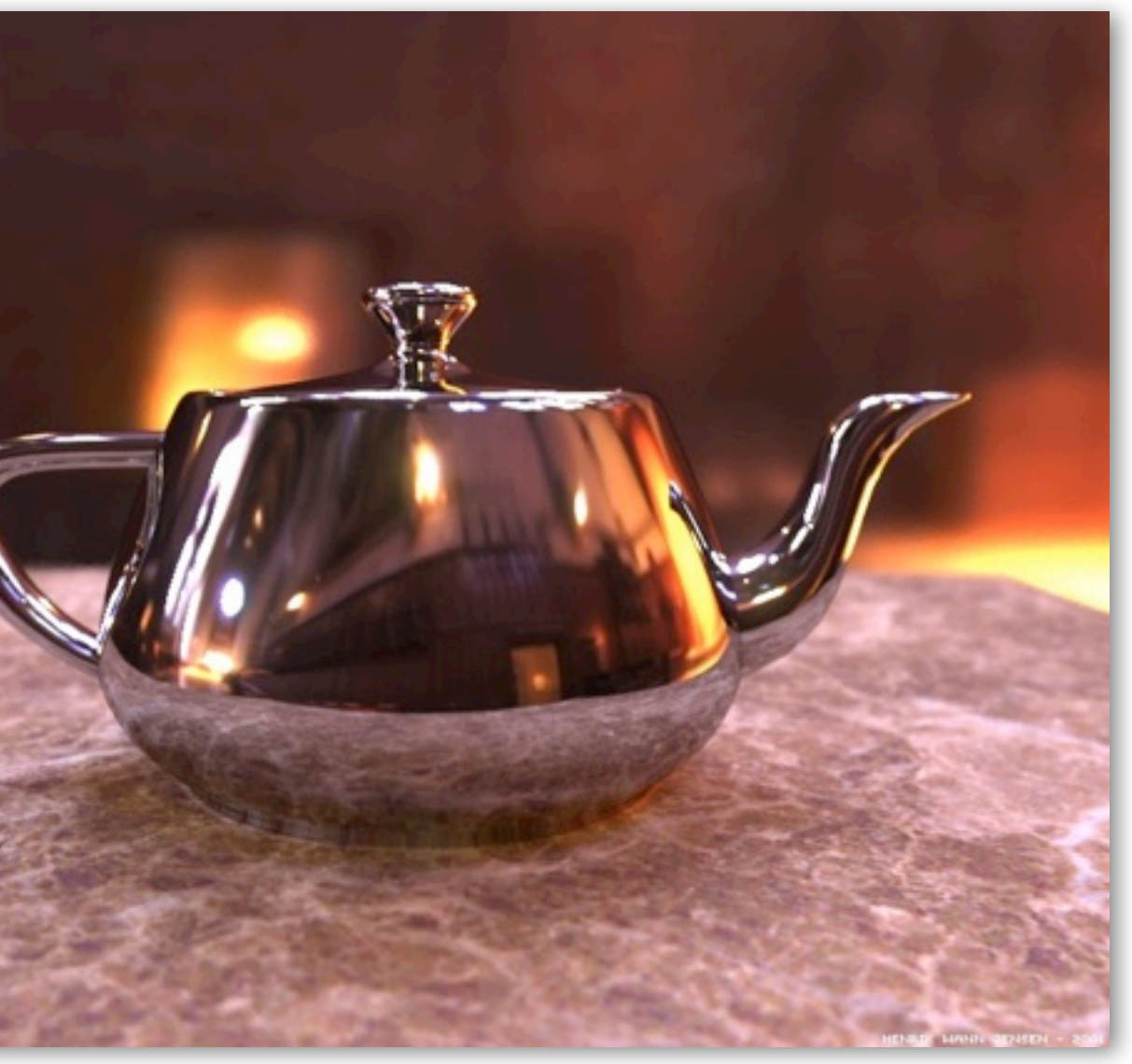

**Kayvon Fatahalian CMU 15-869, Fall 2011**

# **Real-time graphics primitives (entities)**

**(triangles, points, lines)**

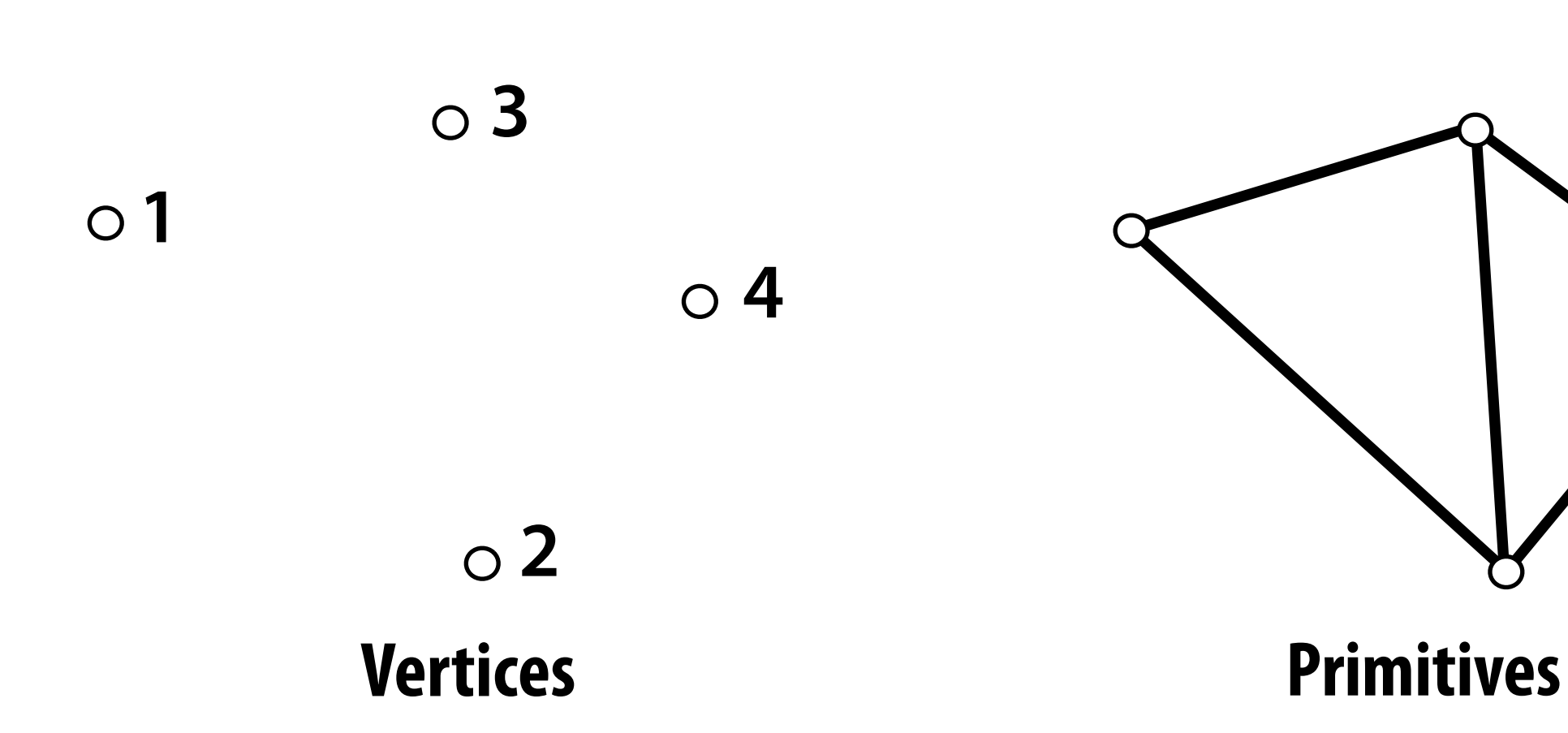

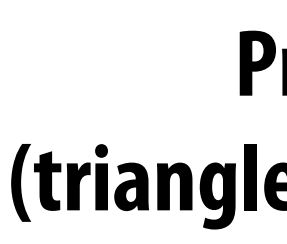

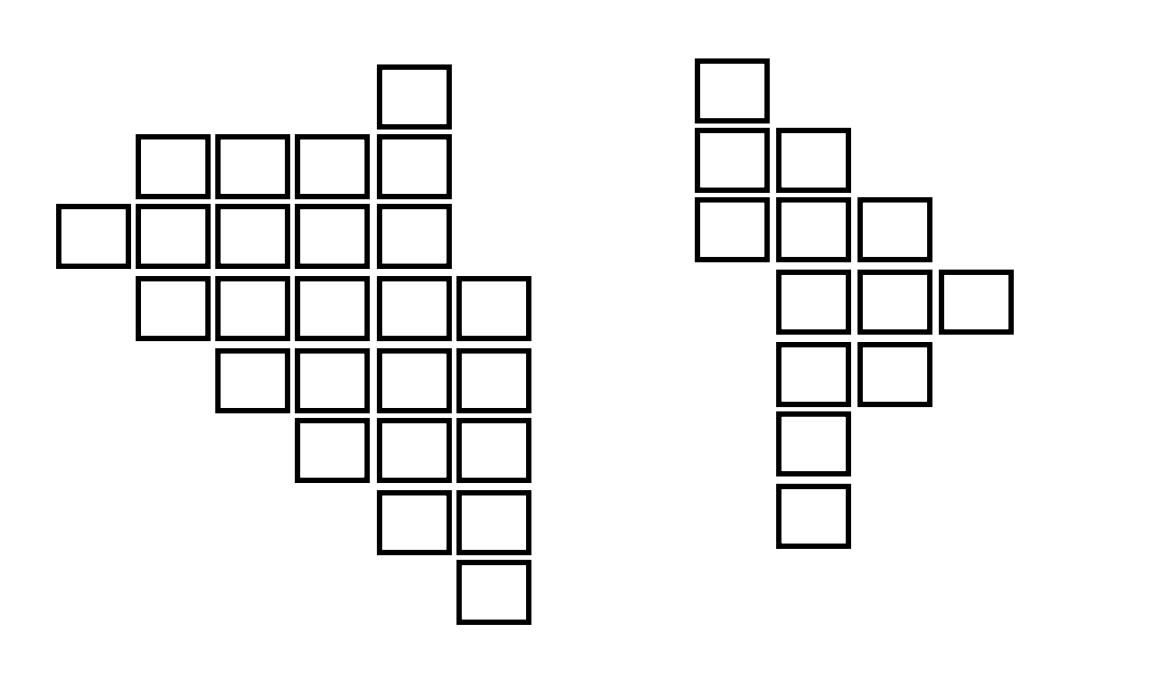

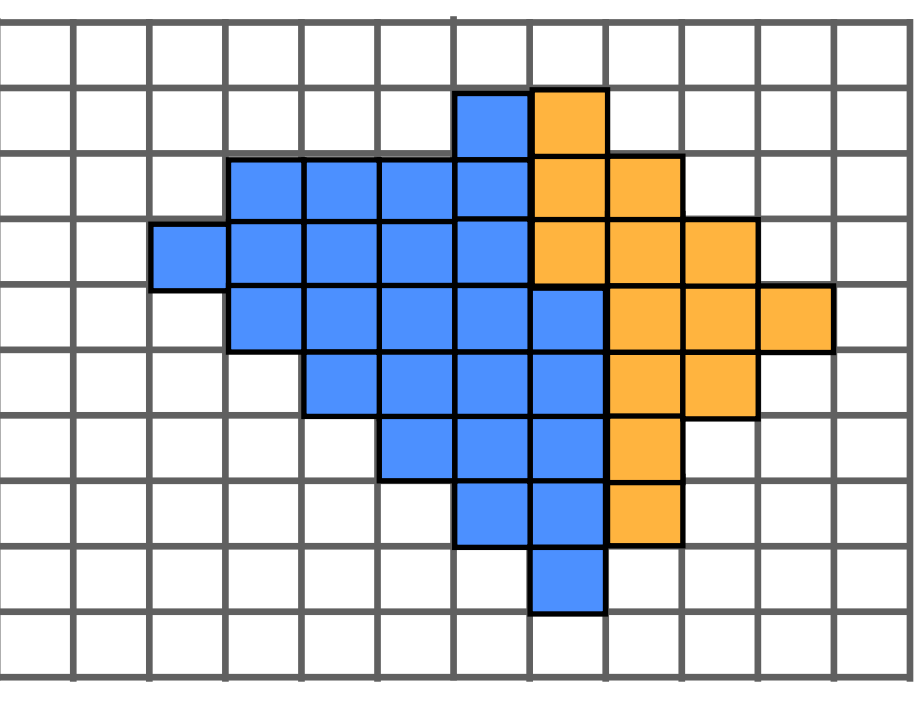

### **Fragments Pixels**

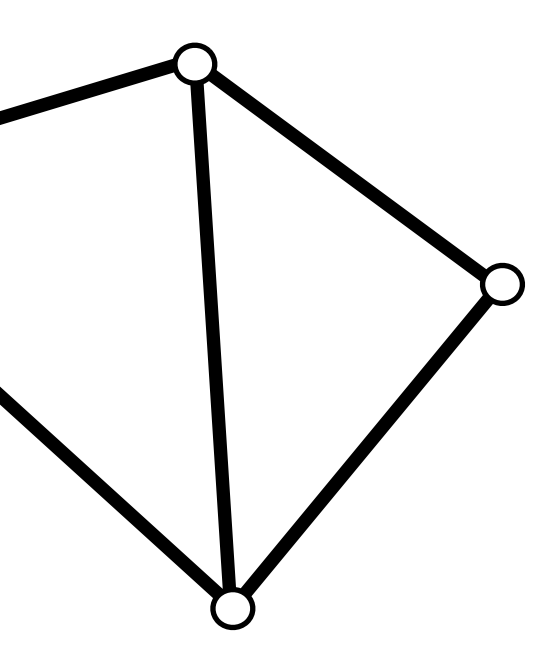

**Kayvon Fatahalian CMU 15-869, Fall 2011**

# **Real-time graphics pipeline (operations)**

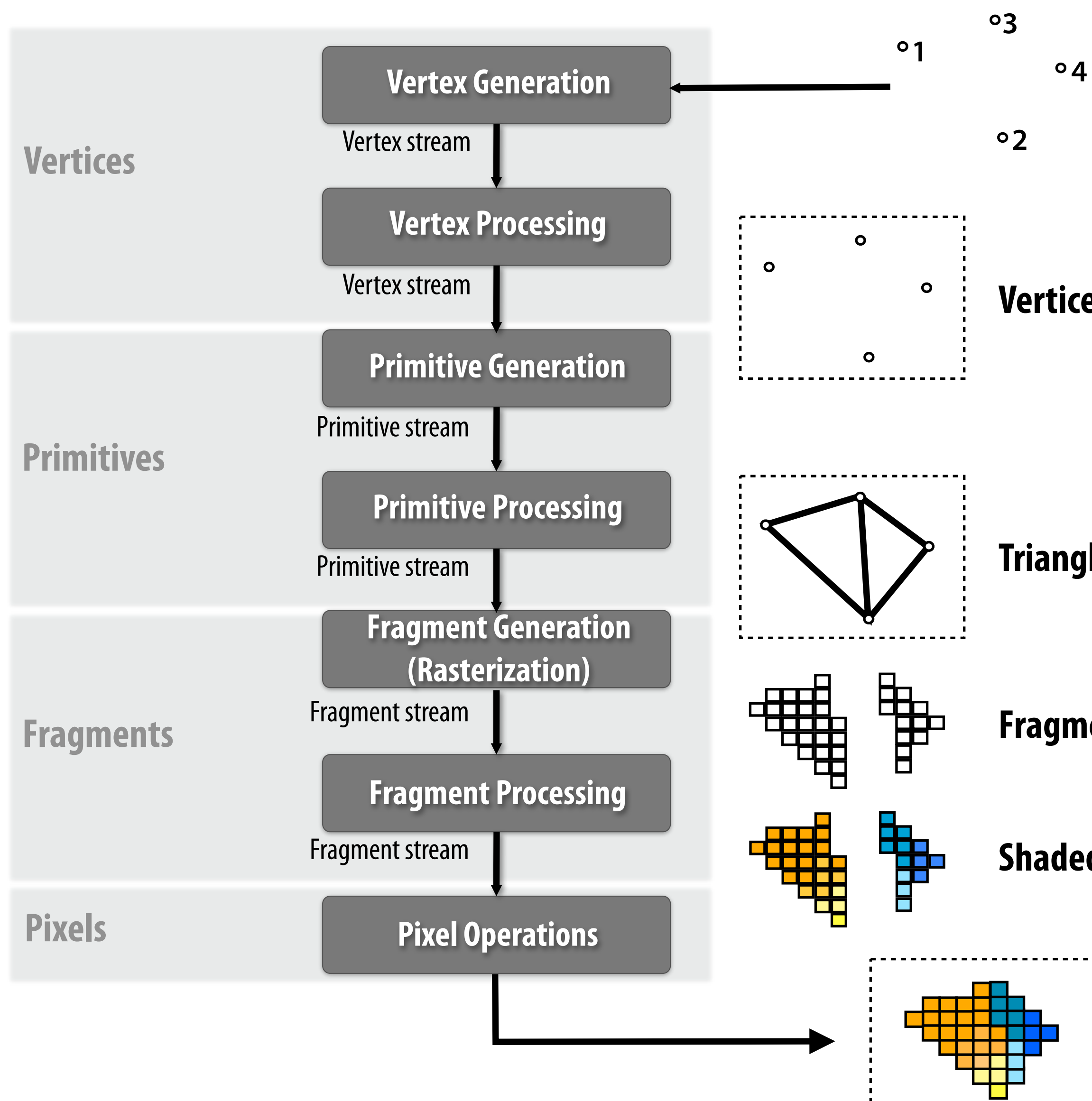

<sup>o</sup>1 <sup>o</sup>4 **Vertices in 3D space** 

- **Triangles positioned on screen**
- **Fragments (one per each covered pixel)**
- **Shaded fragments**

**Output image (pixels)**

**Vertices in positioned on screen**

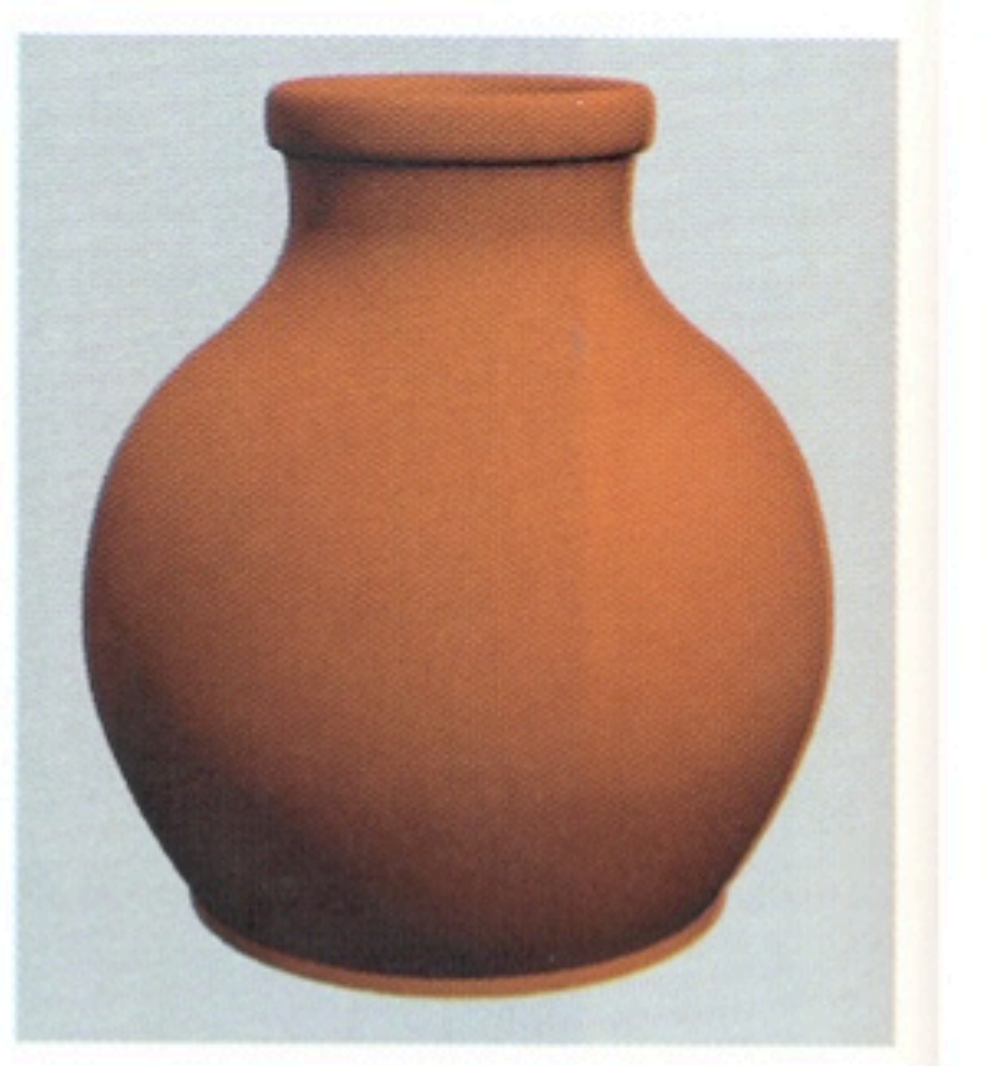

### **Matte**

## **Example materials**

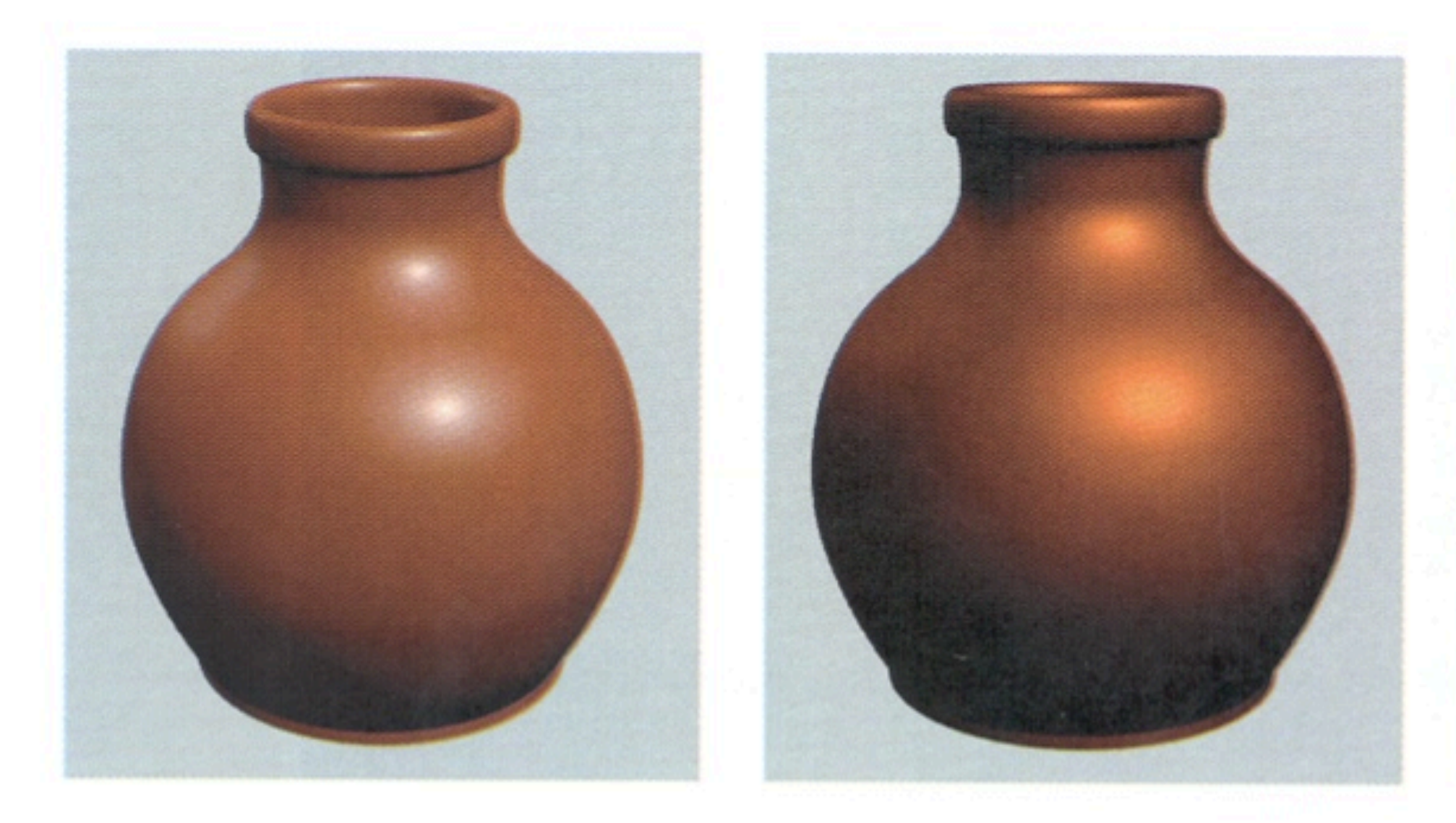

**Plastic** 

**Metal** 

**Slide credit Pat Hanrahan Images from Advanced Renderman [Apodaca and Gritz]**

## **More materials**

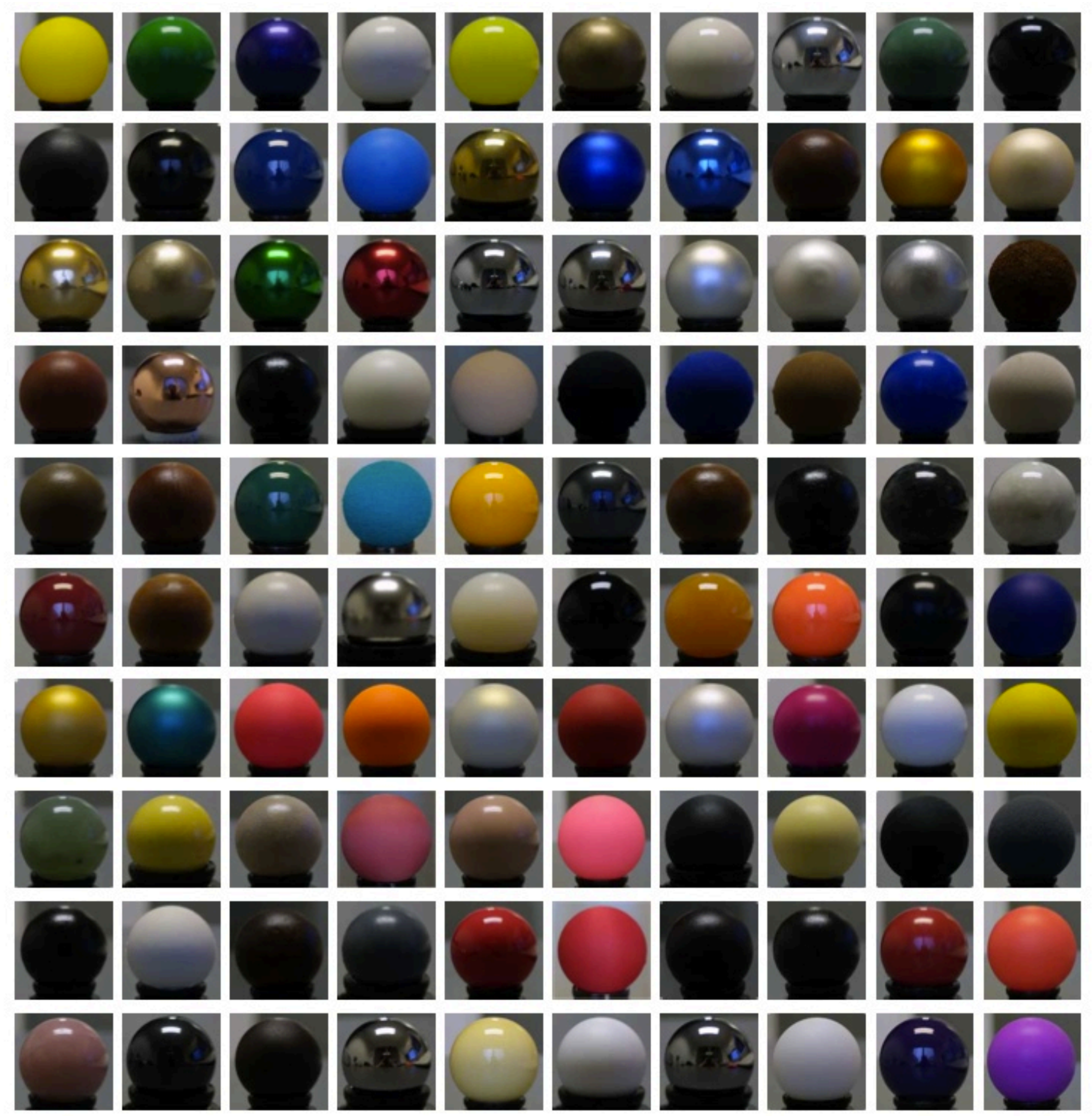

**Slide credit Pat Hanrahan Images from Matusik et al. SIGGRAPH 2003** 

- **▪ Attenuating light (intensity falls off with distance: 1/R2)**
- **▪ Spot light (does not emit equally in all directions)**

**Environment light** (not a point source: defines light from all directions) **- De"ned by image: pixel(i,j) gives incoming light from direction (ϕ, ϴ)**

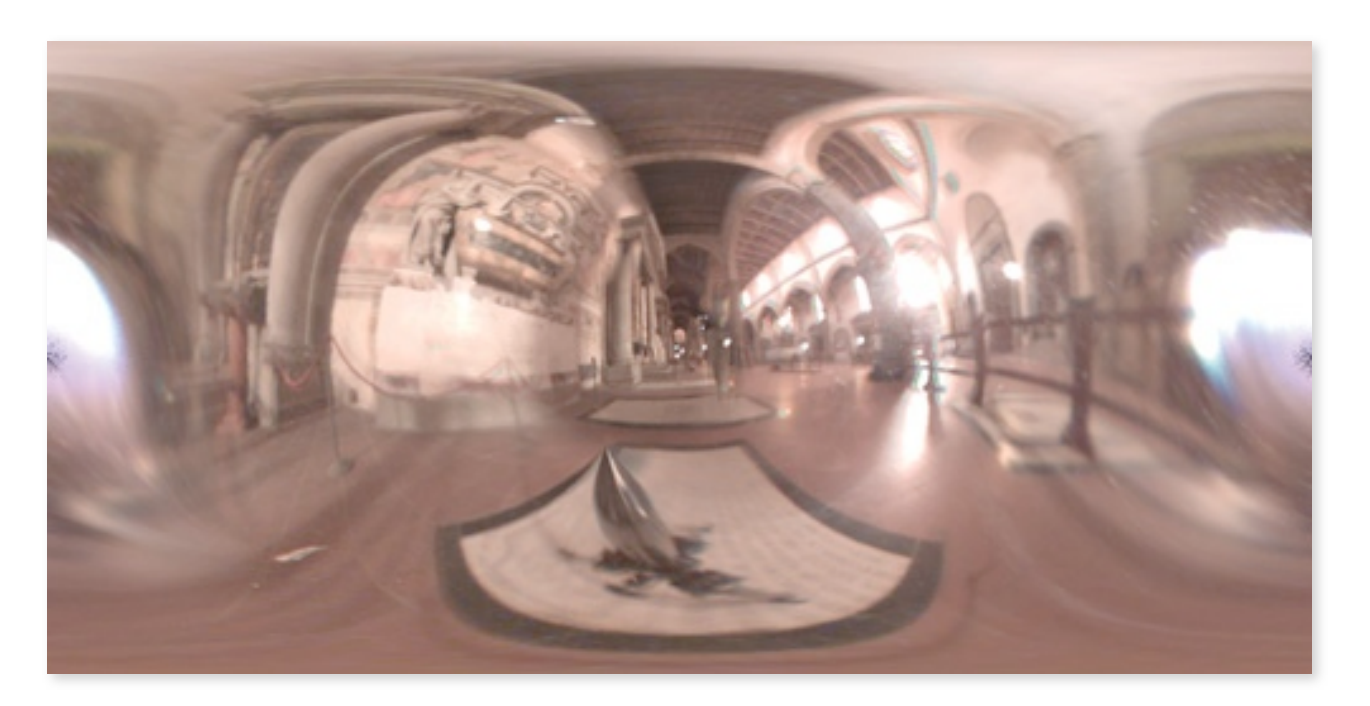

- **▪ Non-physical light**
	- **- Example 1: cast negative light (makes surfaces darker)**
	- **- Example 2: only illuminate blue surfaces**

# **Example lights**

# **Early graphics programming (OpenGL)**

- **▪ glLight(light\_id, parameter\_id, parameter\_value)**
	- **- 10 parameters (e.g., ambient/diffuse/specular color, position, direction, attenuation coefficient)**
- **▪ glMaterial(face, parameter\_id, parameter\_value)**
	- **- Parameter examples (surface color, shininess)**
- **▪ Parameterized shading function evaluated at each mesh vertex**
	- **- Summation over all enabled lights**
	- **- Resulting per-vertex color modulated by result of texturing**

- **▪ Specify materials and lights programmatically!**
	- **- support large diversity in materials**
	- **- support large diversity in lighting conditions**
- **▪ Programmer provides mini-programs ("shaders") that defines pipeline logic for certain stages**

# **Shading languages**

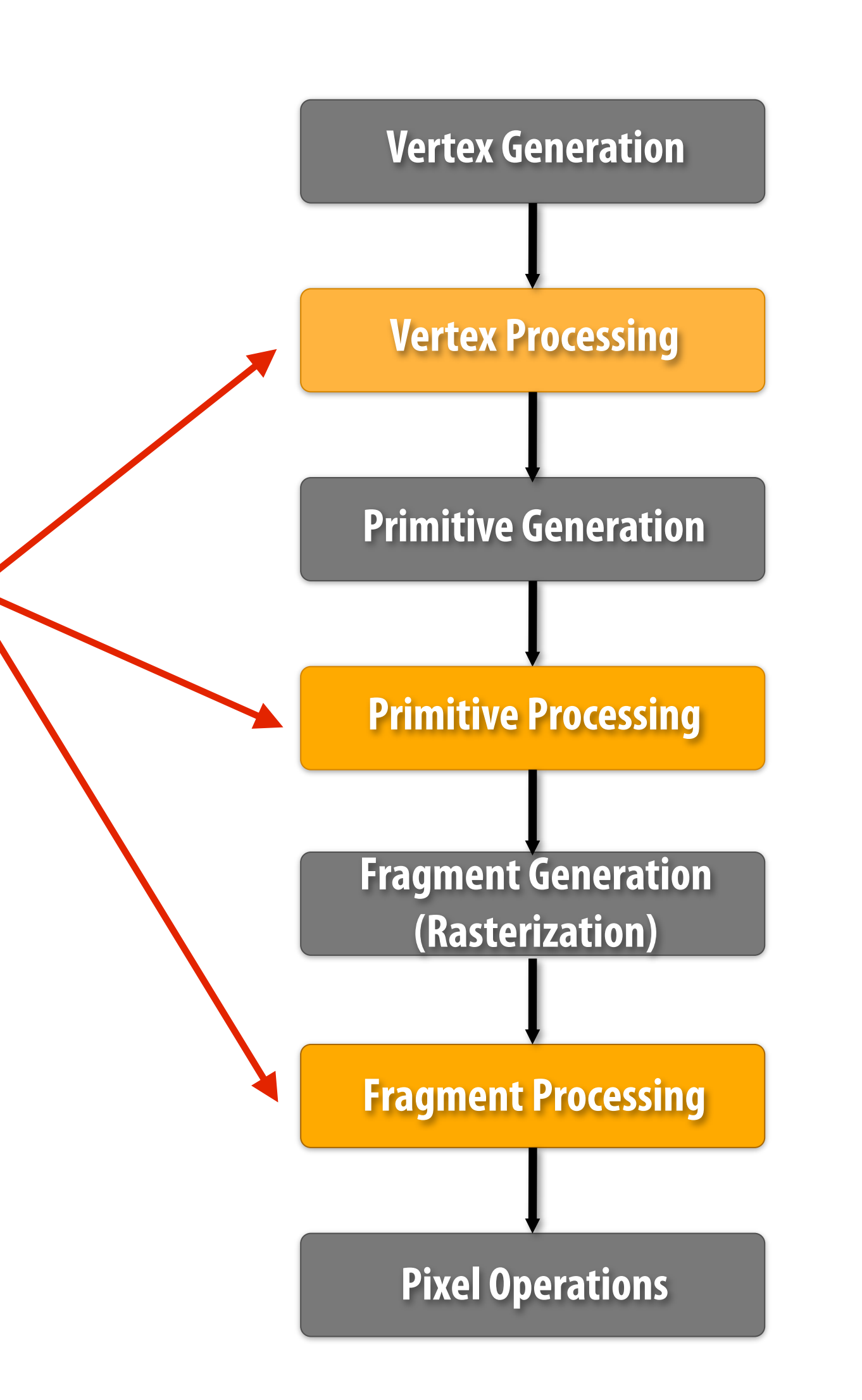

## **Example fragment shader**

```
sampler	mySamp;
Texture2D<float3>	myTex;
float3	lightDir;
float4	diffuseShader(float3	norm,	float2	uv)
{
  		float3	kd;
  		kd	=	myTex.Sample(mySamp,	uv);
  		kd	*=	clamp(	dot(lightDir,	norm),	0.0,	1.0);
  return float4(kd, 1.0);
}
```
**HLSL shader program: de!nes behavior of fragment processing stage** 

### **Let:**

### $lightDir = [-1, -1, 1]$

 $myText =$ 

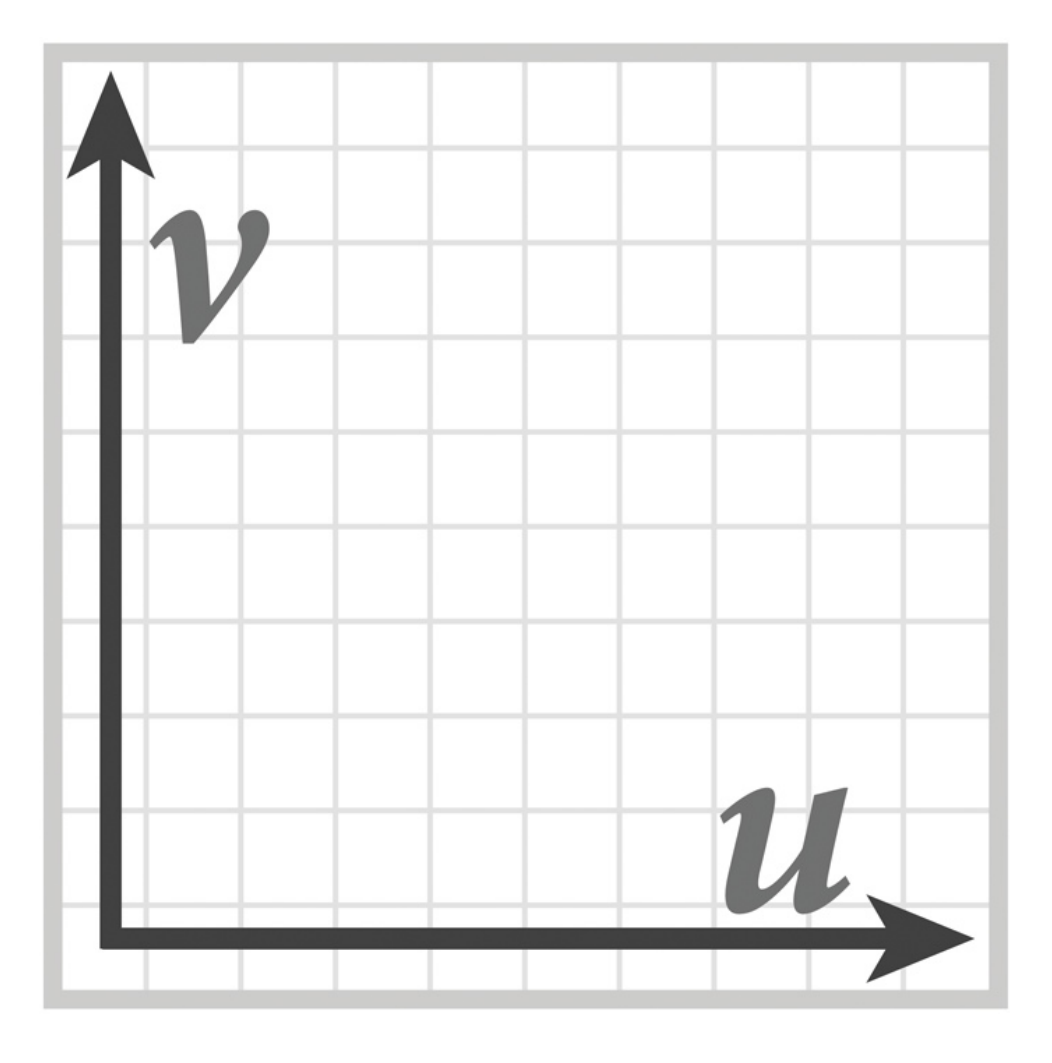

**function de!ned on [0,1]2 domain:**  $myText:[0,1]^2 \rightarrow color$ **(represented by an image)**

mySamp **de!nes how to sample from function to generate value at (u,v)**

### **Run once per pixel covered by a triangle**

**Red channel = u Green channel = v** 

## **Texture coordinates (UV)**

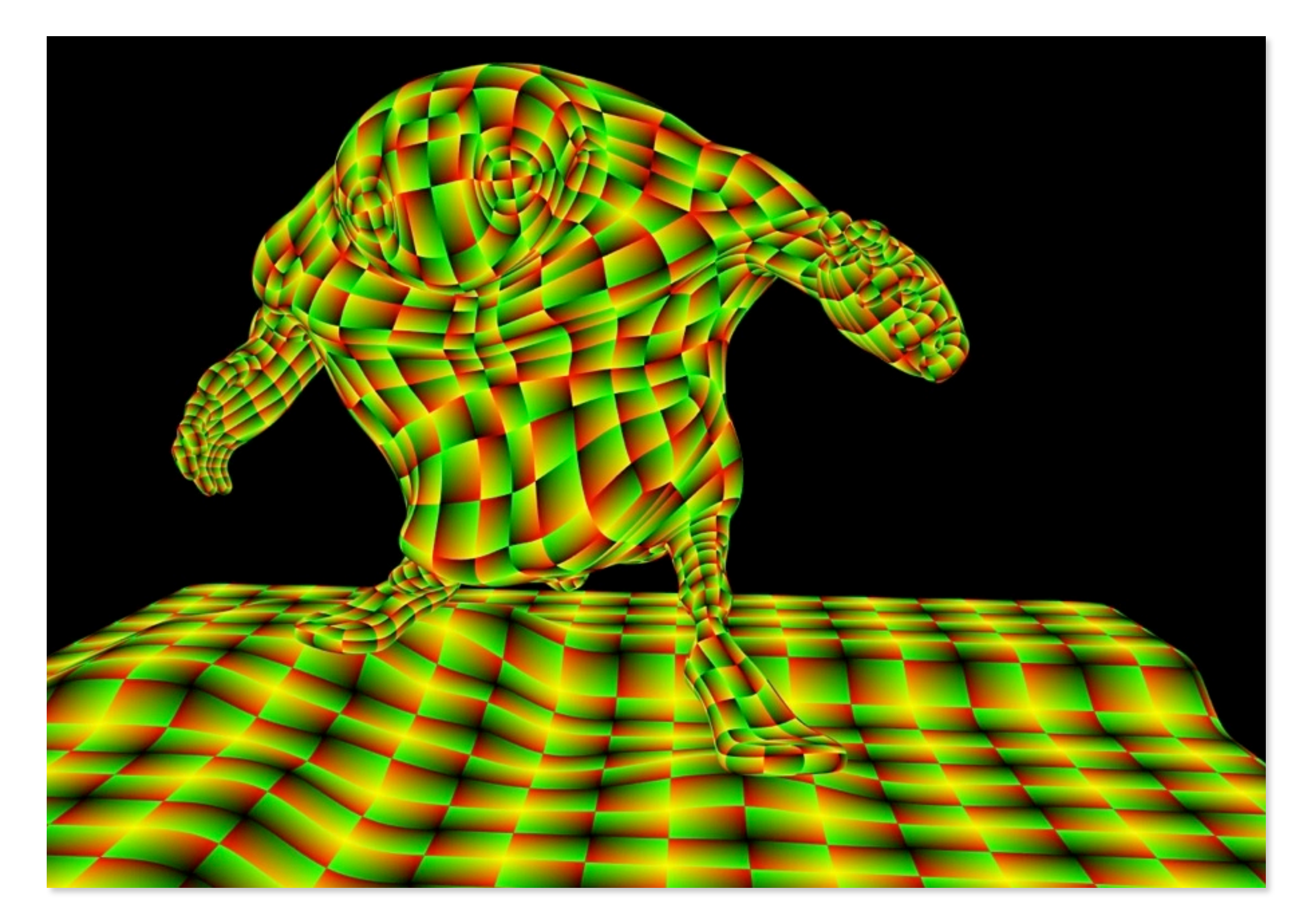

## **Shaded result**

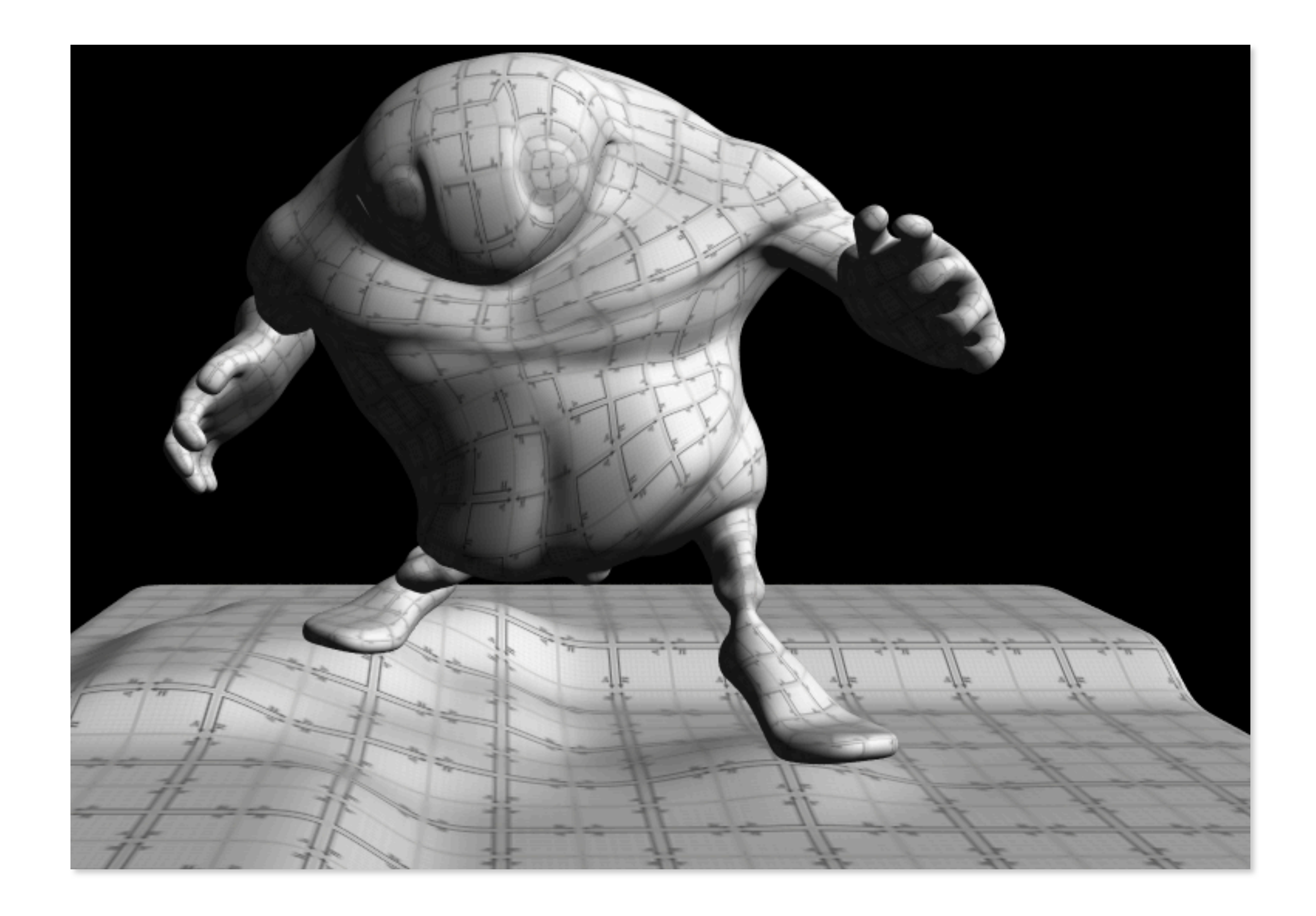

# **Observation circa 2001-2003**

**These GPUs are very fast processors for performing the same computation (shaders) on collections of data (streams of vertices, fragments, pixels)**

**Wait a minute! That sounds a lot like dataparallelism to me!**

**(I remember data-parallelism from exotic supercomputers in the 90s)**

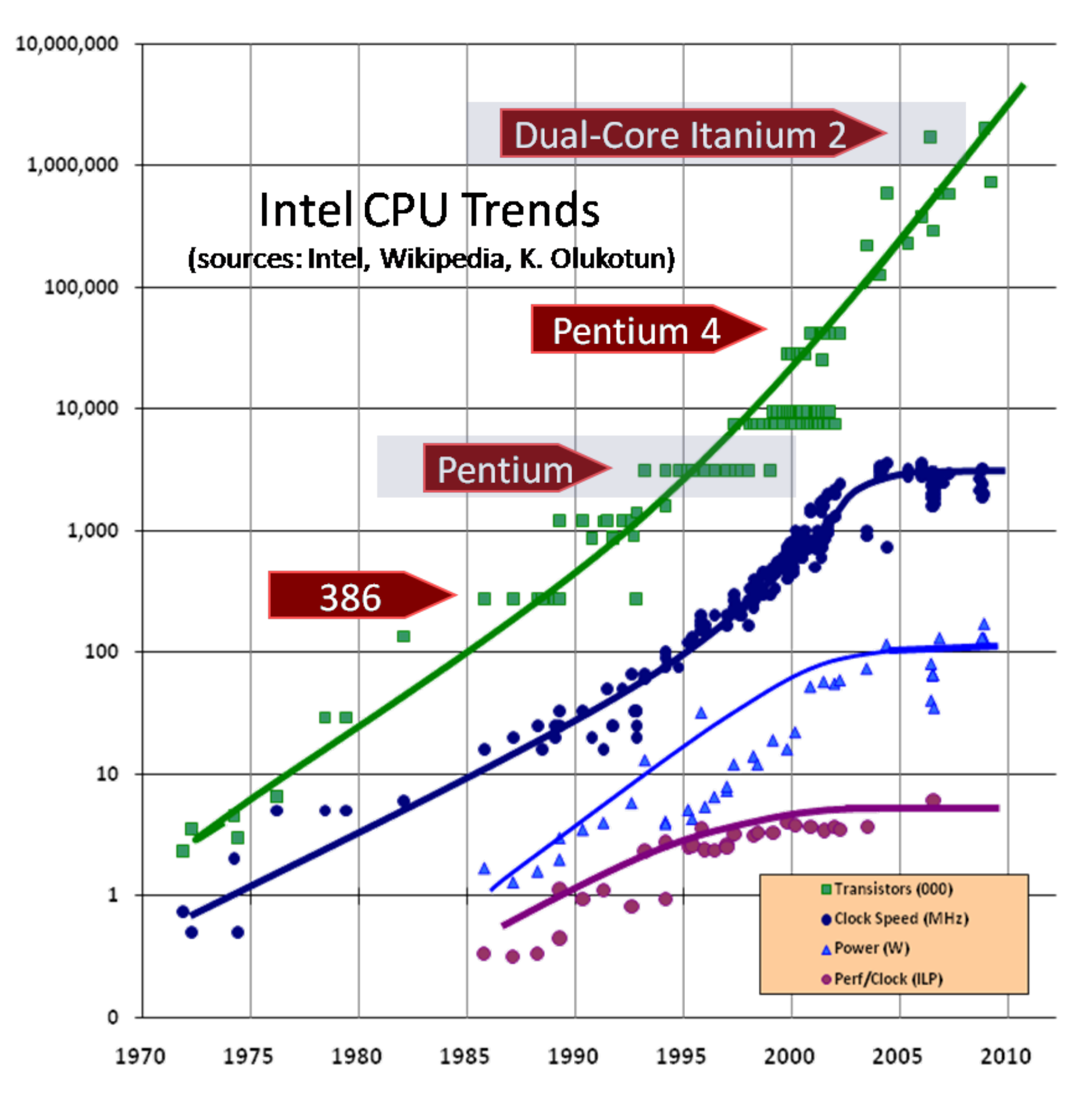

## **Hack! early GPU-based scienti!c computation**

## **Dense matrix-matrix multiplication by drawing triangles**

**[Larson and McAllister, SC 2001]**

**M x K texture 1**

 **Set texture coords as shown at right Render 2 triangles that exactly cover screen (one shader computation per pixel)**

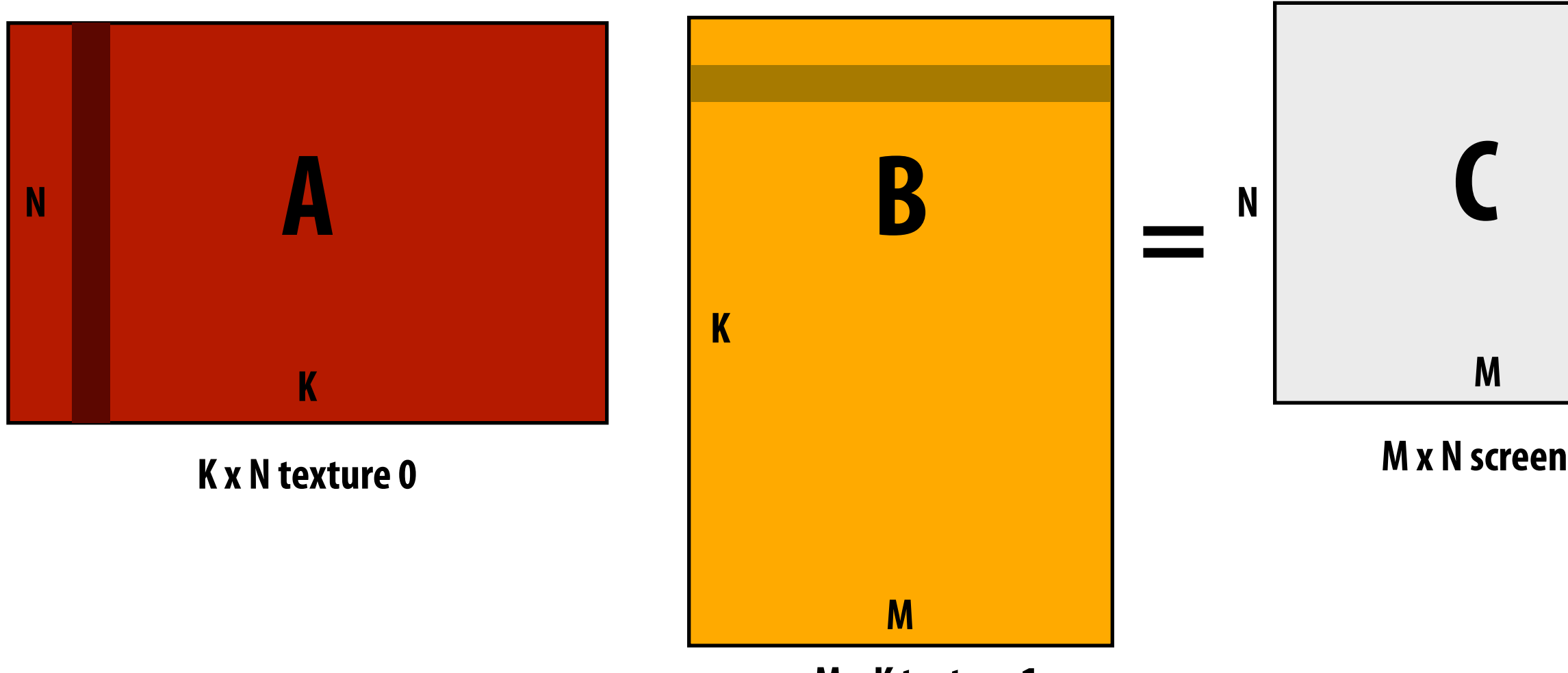

### **Set graphics blend mode to ADD for k=0 to K Set screen size to be output matrix size**

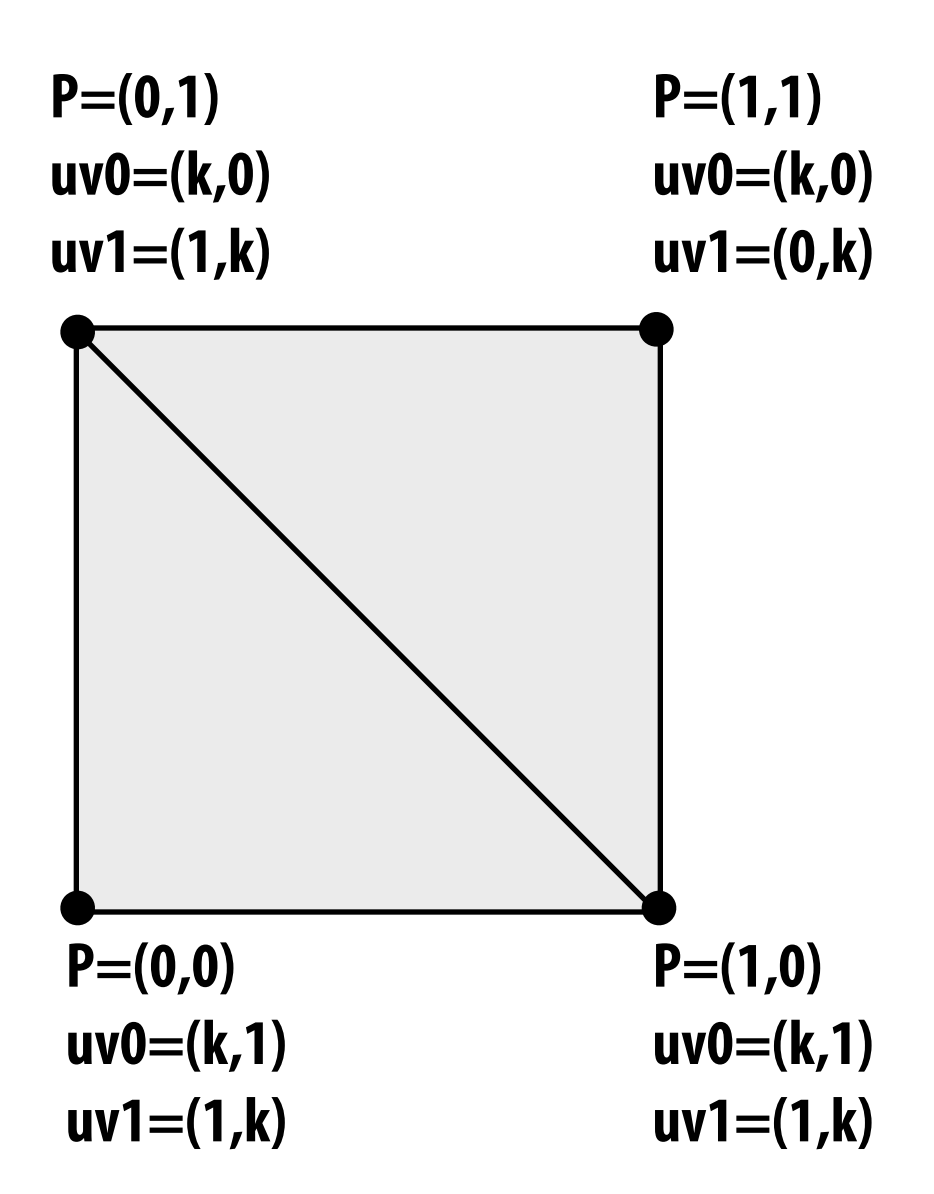

**Coupled Map Lattice Simulation [Harris 02]**

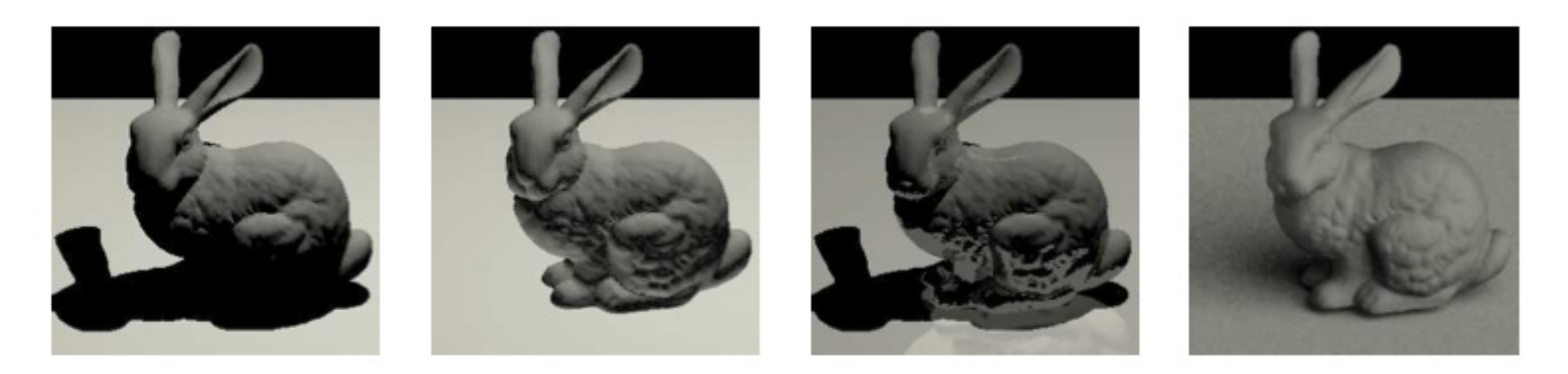

**Ray Tracing on Programmable Graphics Hardware [Purcell 02]**

## **"GPGPU" 2002-2003 GPGPU = "general purpose" computation on GPUs**

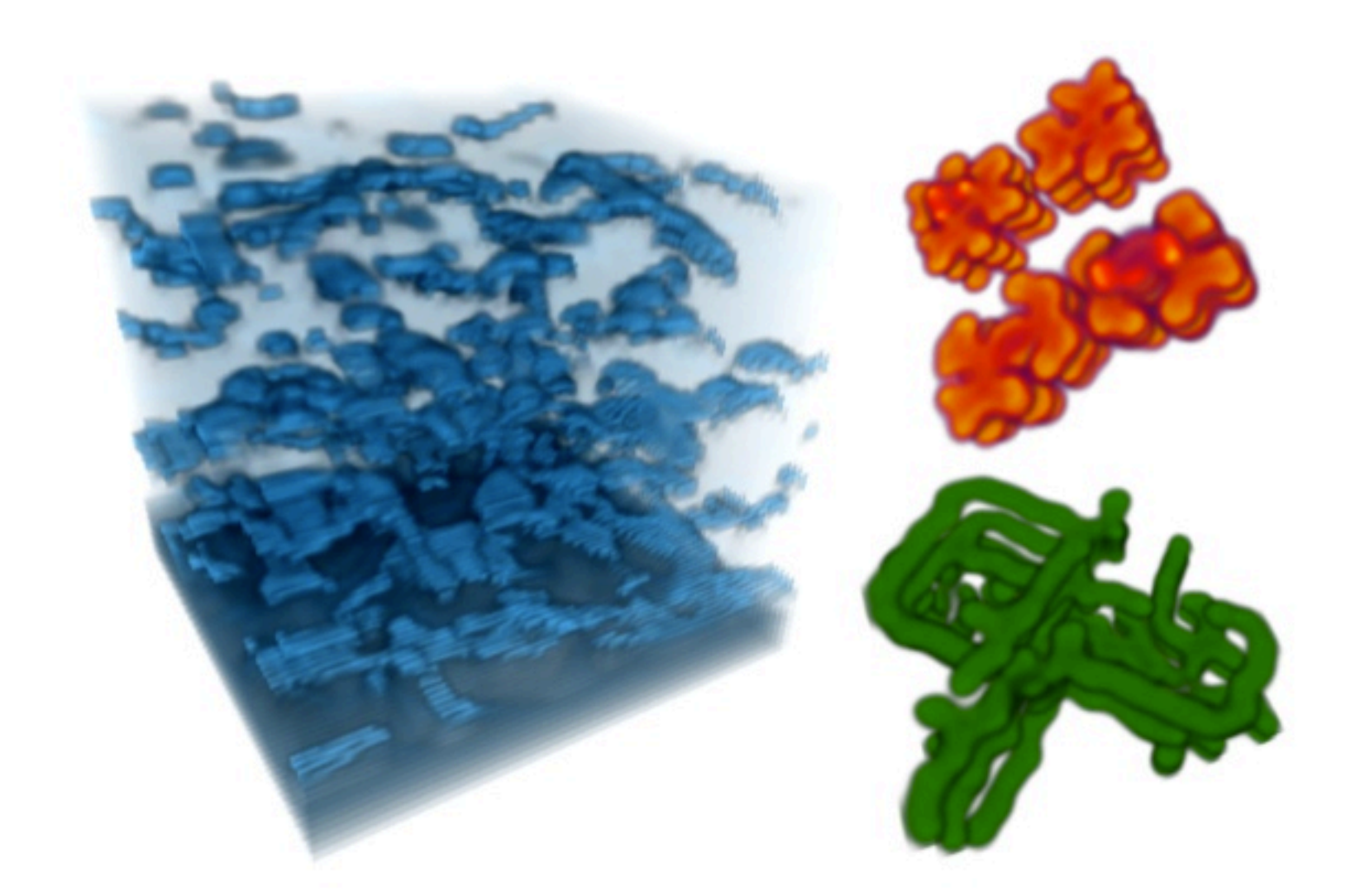

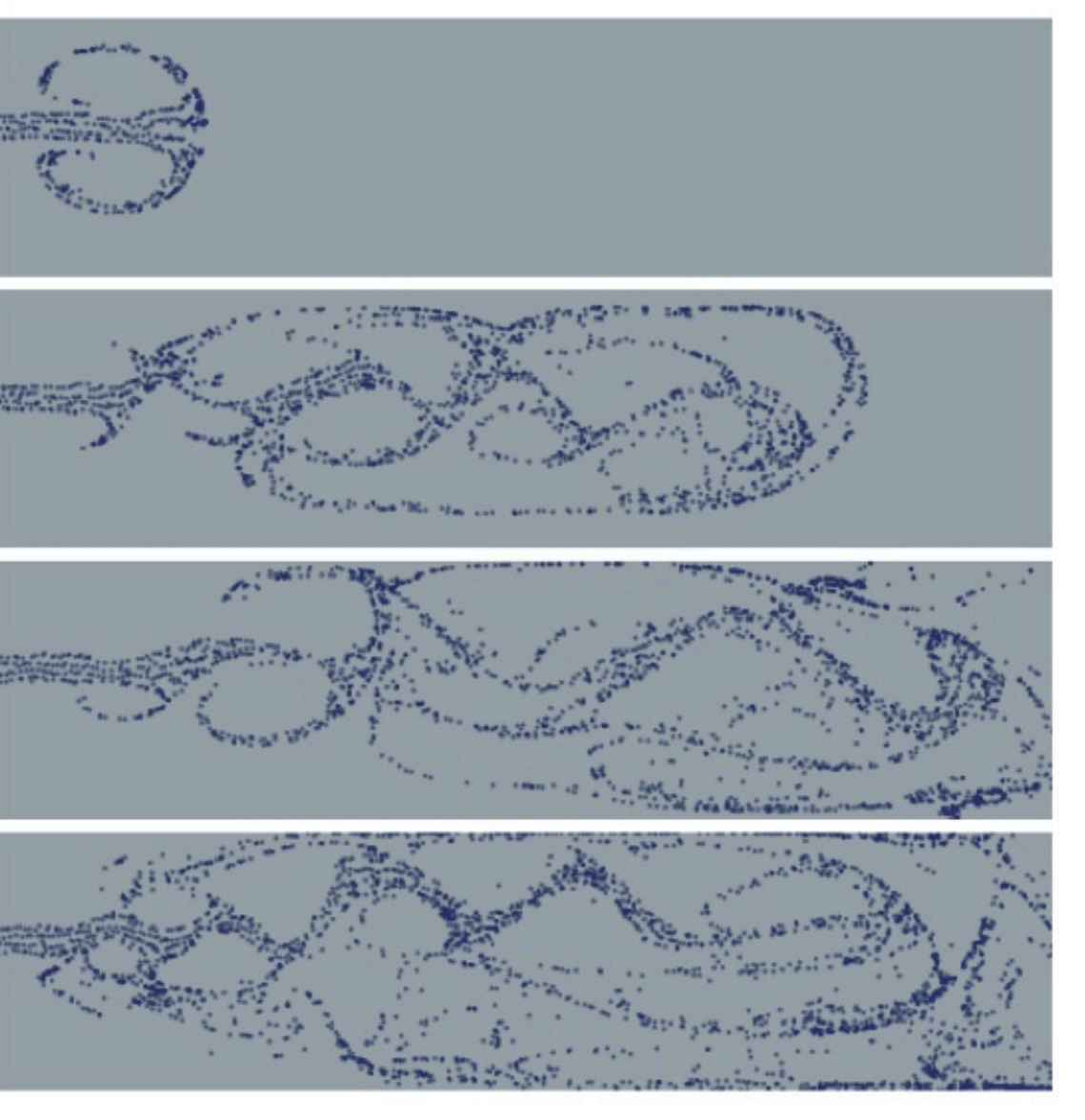

**Sparse Matrix Solvers [Bolz 03]**

## **Brook language (2004)**

- **▪ Research project**
- **▪ Abstract GPU as data-parallel processor**

```
kernel void scale(float amount, float a<>, out float b<>)
{

}
//	note:	omitting	initialization
float	scale_amount;
float	input_stream<1000>;
float	output_stream<1000>;
//	map	kernel	onto	streams	
scale(scale_amount, input_stream, output_stream);
```
## **▪ Brook compiler turned program into GPU commands such as createTexture, drawTriangles**

## **GPU Compute Mode**

## **NVIDIA Tesla architecture (2007) (GeForce 8xxx series)**

Provided alternative, non-graphics-specific ("compute mode") software interface to GPU

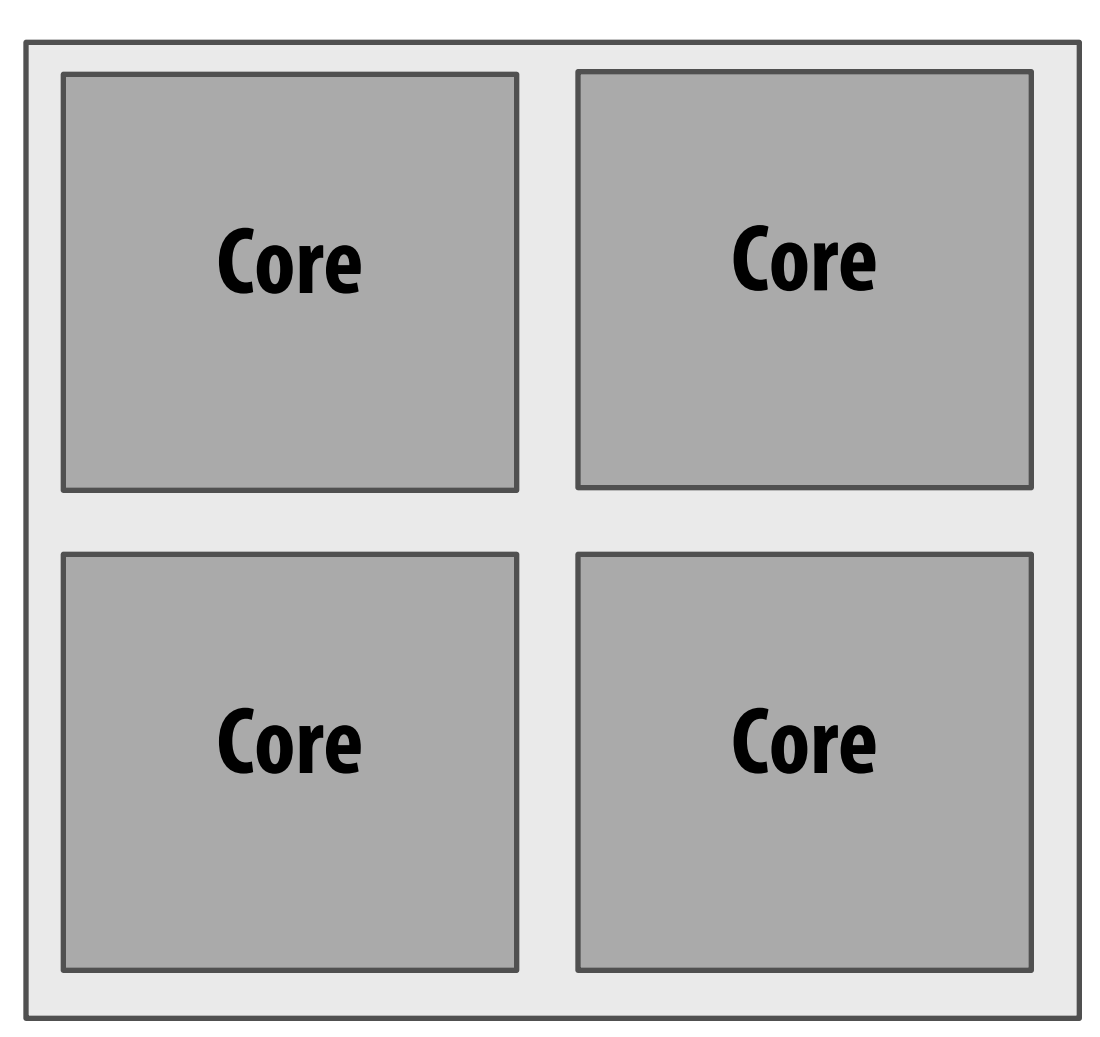

### **Multi-core CPU architecture CPU presents itself to system software (OS) as multi-processor system**

**ISA provides instructions for managing context (program counter, VM mappings, etc.) on a per core basis**

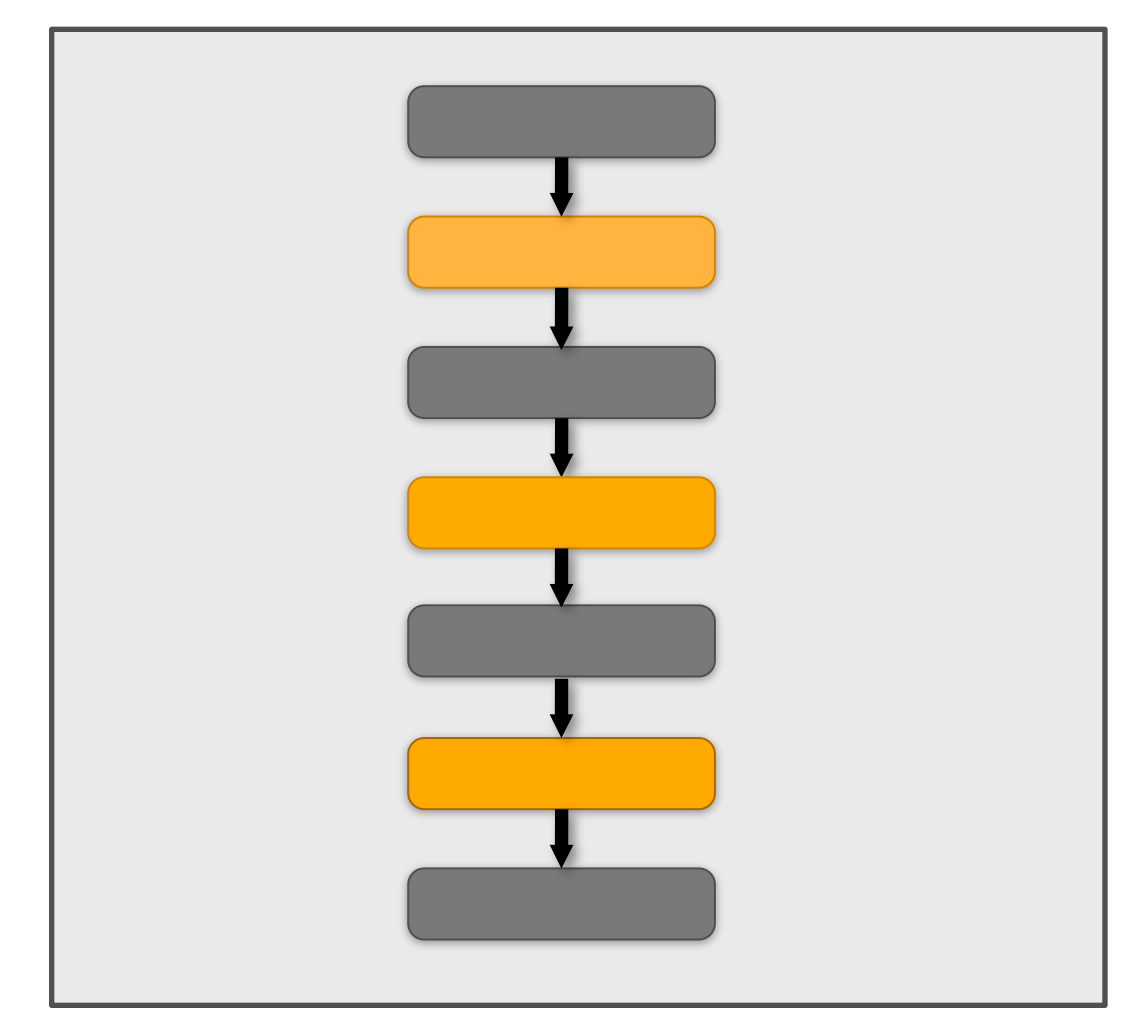

**Pre-2007 GPU architecture**

**GPU presents following interface\*\* to system software (driver):**

### **Set shader program start PC DrawTriangles**

**(\*\* interface also included many other commands for con!guring graphics pipeline: e.g, set screen output size)**

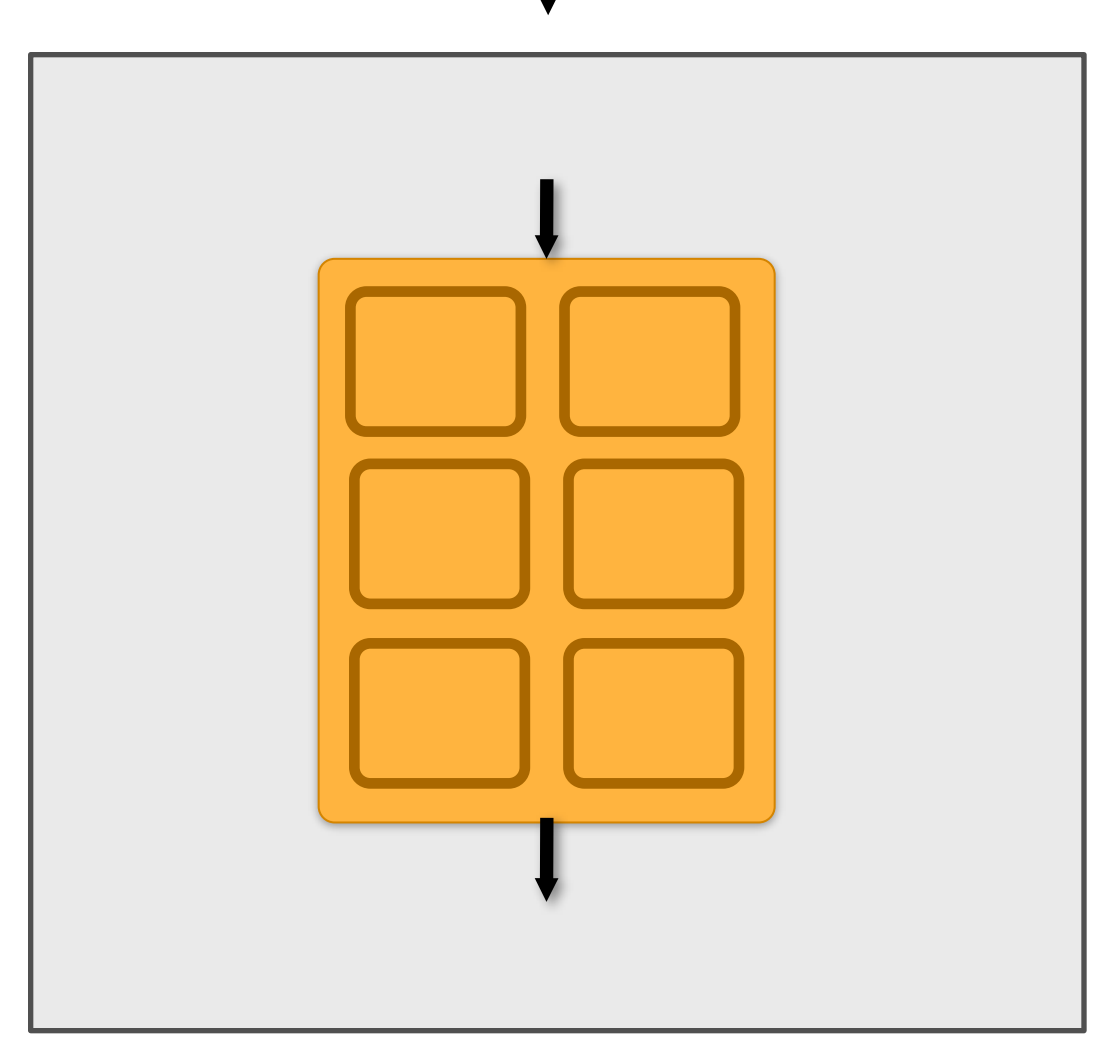

### **Post-2007 "compute mode" GPU architecture**

**GPU presents following interface to system software (driver):**

**Set kernel program start PC Launch(kernel, N)**

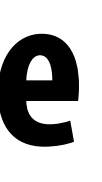

# **CUDA programming language**

- **▪ Introduced in 2007 with NVIDIA Tesla architecture**
- **▪ C-like language to express programs that run on GPUs using the compute-mode hardware interface**
- **▪ Relatively low-level: (low abstraction distance) CUDA's abstractions closely match the capabilities/performance characteristics of modern GPUs**
- **▪ Note: OpenCL is an open standards version of CUDA**
	- **- CUDA only runs on NVIDIA GPUs**
	- **- OpenCL runs on CPUs/GPUs from many vendors**
	- **- Almost everything I say about CUDA also holds for OpenCL**
	- **- At this time CUDA is better documented, thus I "nd it preferable to teach with**

# **The plan**

- **1. CUDA programming abstractions**
- **2. Implementation on modern GPUs**
- **3. More detail on GPU architecture**

## **Things to consider throughout this lecture:**

- **- Is CUDA a data-parallel programming model?**
- **- Is it an instance of the shared address space model?**
- **- Or the message passing model?**
- **- Can you draw analogies to ISPC instances and tasks? What about pthreads?**

- **▪ I am going to describe CUDA abstractions using CUDA terminology**
- Specifically, the term thread is going to carry different than **how I've used it in class so far.**
- We will discuss these differences at the end of the lecture.

## **Clari!cation**

## **CUDA programs consist of a hierarchy of concurrent threads Thread IDs can be up to 3-dimensional (2D example below) Multi-dimensional thread ids are convenient for problems that are naturally nD**

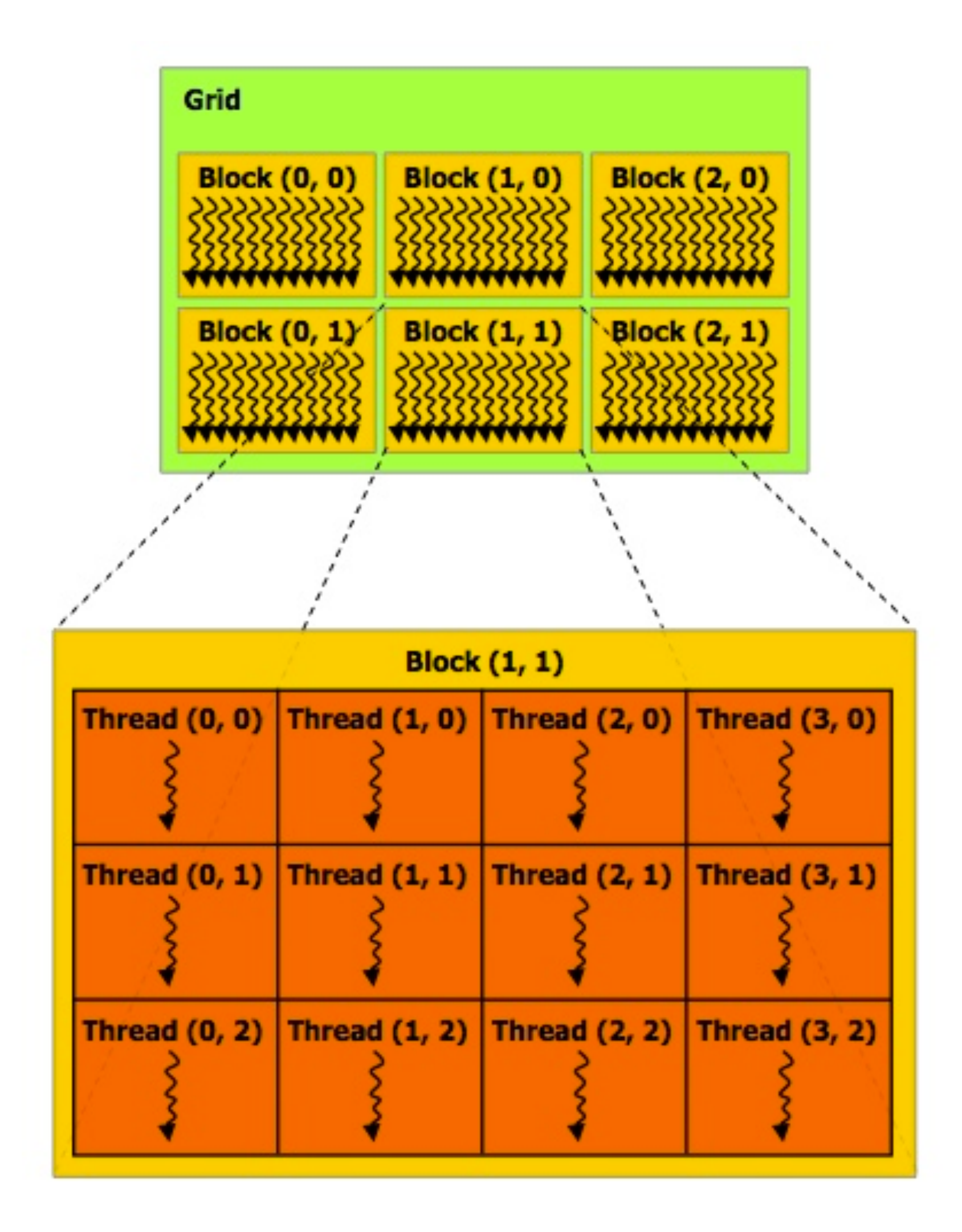

```
const int Nx = 12;
const int Ny = 6;
//	kernel	definition
  __global__	void	matrixAdd(float	A[Ny][Nx],
                           float B[Ny][Nx],
                           \text{float } \text{C[Ny][Nx]}{
   int i = blockIdx.x * blockDim.x + threadIdx.x;
   int j = blockIdx.y * blockDim.y + threadIdx.y;
   C[i][j] = A[i][j] + B[i][j];}
//////////////////////////////////////////////
dim3 threadsPerBlock(4, 3, 1);
dim3	numBlocks(Nx/threadsPerBlock.x,
               Ny/threadsPerBlock.y, 1);
//	assume	A,	B,	C	are	allocated	Nx	x	Ny	float	arrays
//	this	call	will	cause	execution	of	72	threads
//	6	blocks	of	12	threads	each	
matrixAdd<<<numBlocks, threadsPerBlock>>>(A, B, C);
```
## **CUDA programs consist of a hierarchy of concurrent threads**

```
__global__	void	matrixAdd(float	A[Ny][Nx],
                            float B[Ny][Nx],
                            \text{float } \text{C[Ny][Nx]}int i = blockIdx.x * blockDim.x + threadIdx.x;
    int j = blockIdx.y * blockDim.y + threadIdx.y;
    C[i][j] = A[i][j] + B[i][j];//////////////////////////////////////////////
 dim3	numBlocks(Nx/threadsPerBlock.x,
                 Ny/threadsPerBlock.y, 1);
 //	assume	A,	B,	C	are	allocated	Nx	x	Ny	float	arrays
 //	this	call	will	cause	execution	of	72	threads
→ matrixAdd<<<numBlocks, threadsPerBlock>>>(A, B, C);
```
**Each thread computes its overall grid thread id from its position in its block (threadIdx) and its block's position in the grid (blockIdx)**  $\begin{bmatrix} \text{const} & \text{int} \\ \text{back} & \text{const} & \text{int} \\ \text{const} & \text{int} & \text{v} \\ \text{cost} & \text{int} & \text{v} \\ \end{bmatrix} = 6$ ; const  $int My = 6$ ; **// kernel definition { }** dim3 threadsPerBlock(4, 3, 1); **// 6 blocks of 12 threads each Bulk launch of many threads Precisely: launch a grid of thread blocks Call returns when all threads have terminated "Host" code : serial execution Running as part of normal C/C++ application on CPU "Device" code: SPMD execution kernel function (denoted by \_\_global\_\_) runs on co-processing device (GPU)**

## **SPMD execution of device code:**

```
__device__	float	doubleValue(float	x)
  __global__	void	matrixAddDoubleB(float	A[Ny][Nx],
                                    \lceil \text{float } B[Ny][Nx] \rceil\lceil \text{float } C[Ny][Nx] \rceilint i = blockIdx.x * blockDim.x + threadIdx.x;
   int j = blockIdx.y * blockDim.y + threadIdx.y;
   C[i][j] = A[i][j] + doubleValue(B[i][j]);//////////////////////////////////////////////
dim3	numBlocks(Nx/threadsPerBlock.x,
                Ny/threadsPerBlock.y, 1);
//	assume	A,	B,	C	are	allocated	Nx	x	Ny	float	arrays
   this call will cause execution of 72 threads
   //	6	blocks	of	12	threads	each
matrixAddDoubleB<<<numBlocks, threadsPerBlock>>>(A, B, C);
```
## **Clear separation of host and device code**

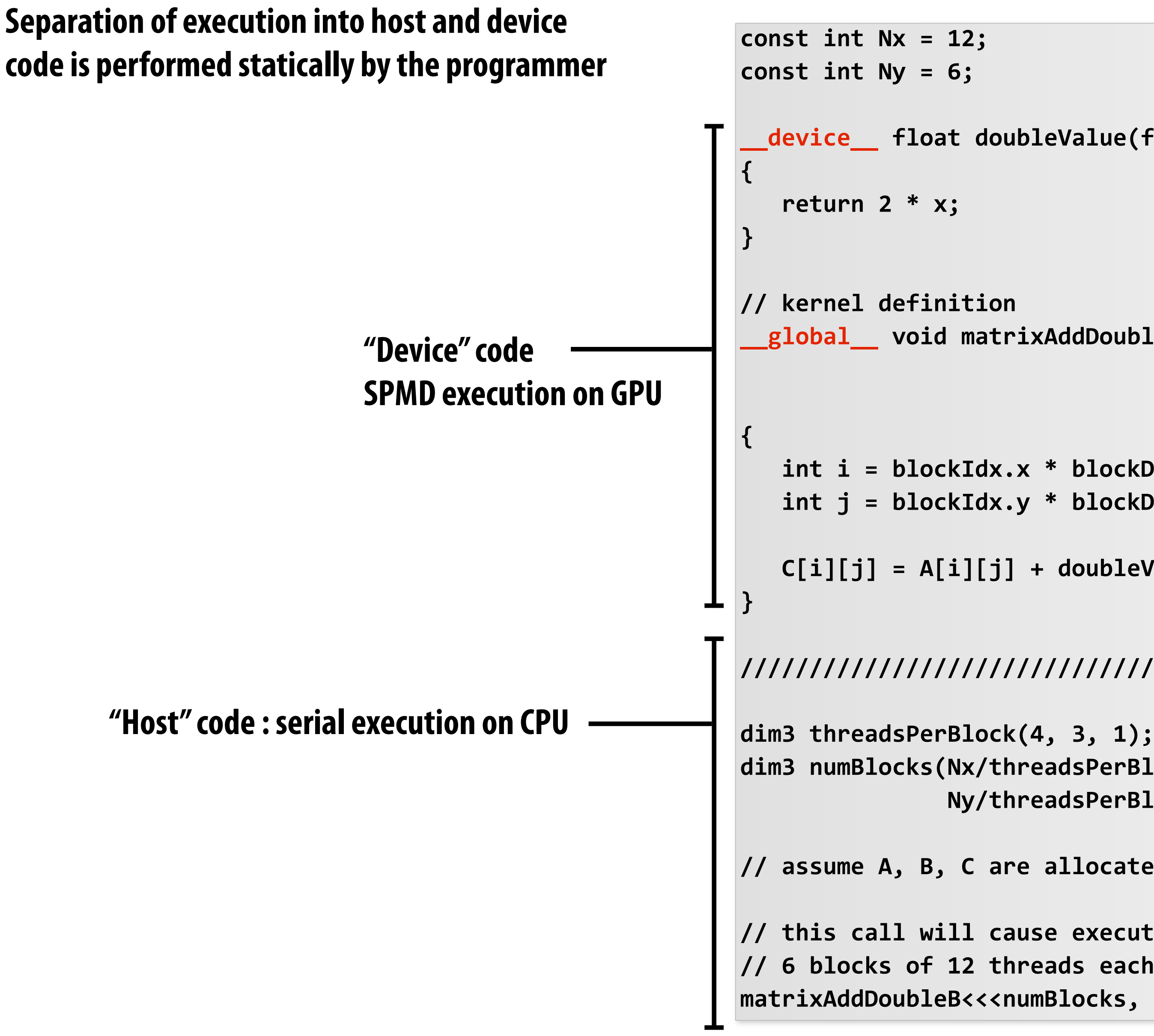

## **Number of SPMD threads is explicit in program**

**Number of kernel invocations is not determined by size of data collection (Kernel launch is not map(kernel, collection) as was the case with graphics shader programming)**

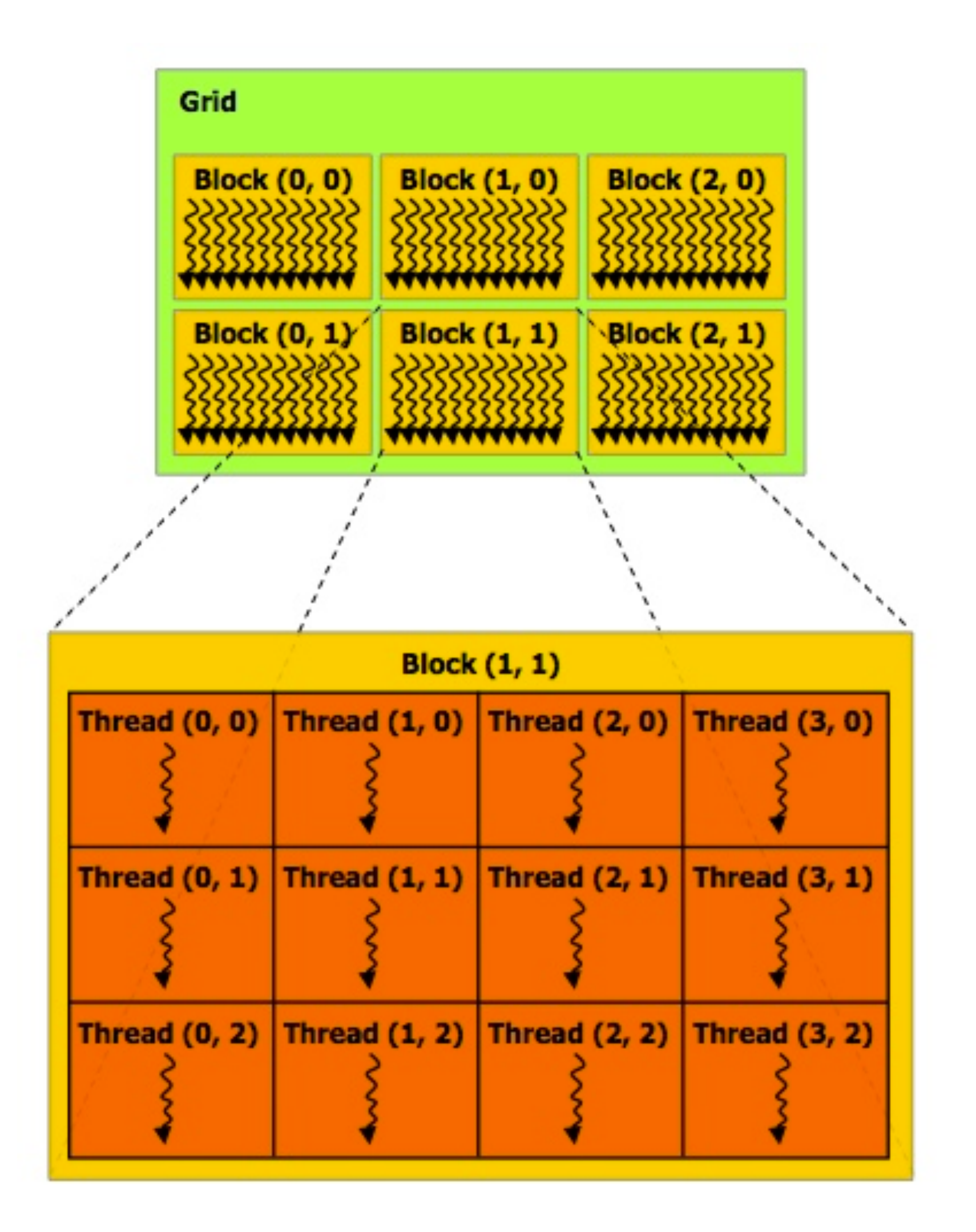

```
const int Nx = 11; // not a multiple of threadsPerBlock.x
const int Ny = 5; // not a multiple of threadsPerBlock.y
__global__	void	matrixAdd(float	A[Ny][Nx],
                           float B[Ny][Nx],
                           \left\{ \text{float } C[Ny][Nx] \right\}{
   int i = blockIdx.x * blockDim.x + threadIdx.x;
   int j = blockIdx.y * blockDim.y + threadIdx.y;
  			//	guard	against	out	of	bounds	array	access
   if (i < Nx && j < Ny)
      C[i][j] = A[i][j] + B[i][j];}
//////////////////////////////////////////////
dim3 threadsPerBlock(4, 3, 1);
dim3	numBlocks(Nx/threadsPerBlock.x,
               Ny/threadsPerBlock.y, 1);
//	assume	A,	B,	C	are	allocated	Nx	x	Ny	float	arrays
//	this	call	will	cause	execution	of	72	threads
//	6	blocks	of	12	threads	each	
matrixAdd<<<numBlocks, threadsPerBlock>>>(A, B, C);
```
## **Execution model**

### **Host (serial execution)**

**Implementation: CPU Implementation: GPU** 

### **Device (SPMD execution)**

# **Memory model**

### **Host (serial execution)**

### **Device (SPMD execution)**

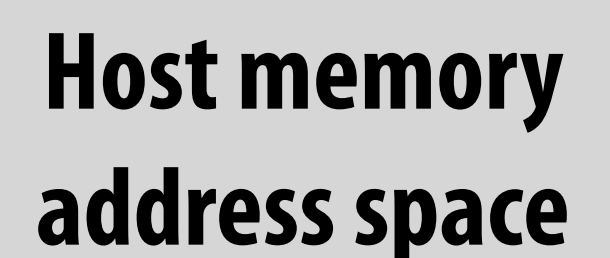

### **Device "global" memory address space**

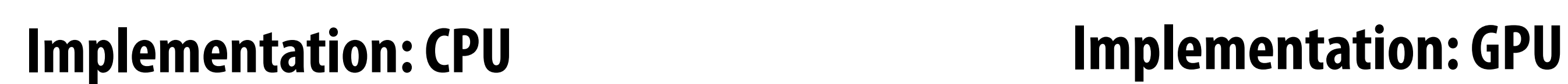

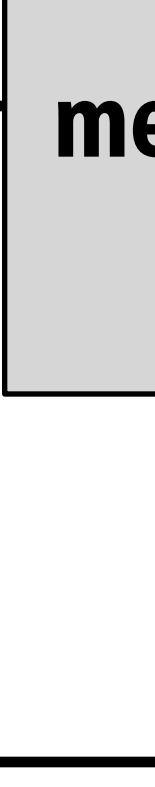

**Distinct host and device address spaces**

## **memcpy primitive Move data between address spaces**

### **Host Device**

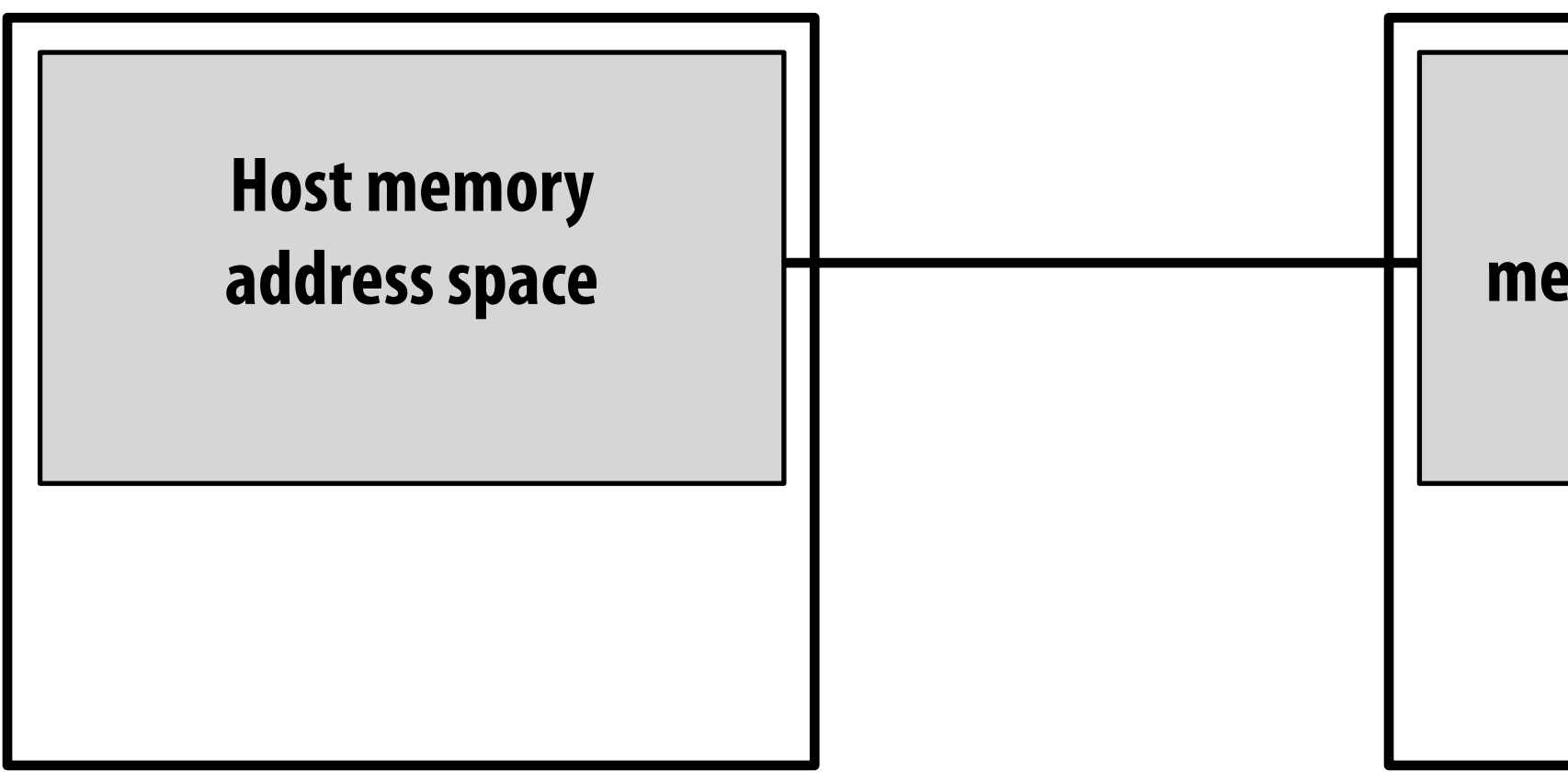

```
\text{float* A = new float[N]}; // allocate buffer in host mem
//	populate	host	address	space	pointer	A
for	(int	i=0	i<N;	i++)
   A[i] = (float)i;int bytes = sizeof(float) * Nfloat*	deviceA;																	//	allocate	buffer	in	
cudaMalloc(&deviceA,	bytes);				//	device	address	space
//	populate	deviceA
cudaMemcpy(deviceA,	A,	bytes,	cudaMemcpyHostToDevice);
//	note:	deviceA[i]	is	an	invalid	operation	here	(cannot	
   manipulate contents of deviceA directly from host.
   Only from device code.)
```
**Device "global" memory address space** 

### **What does cudaMemcpy remind you of?**

### **(async variants also exist)**

# **CUDA device memory model**

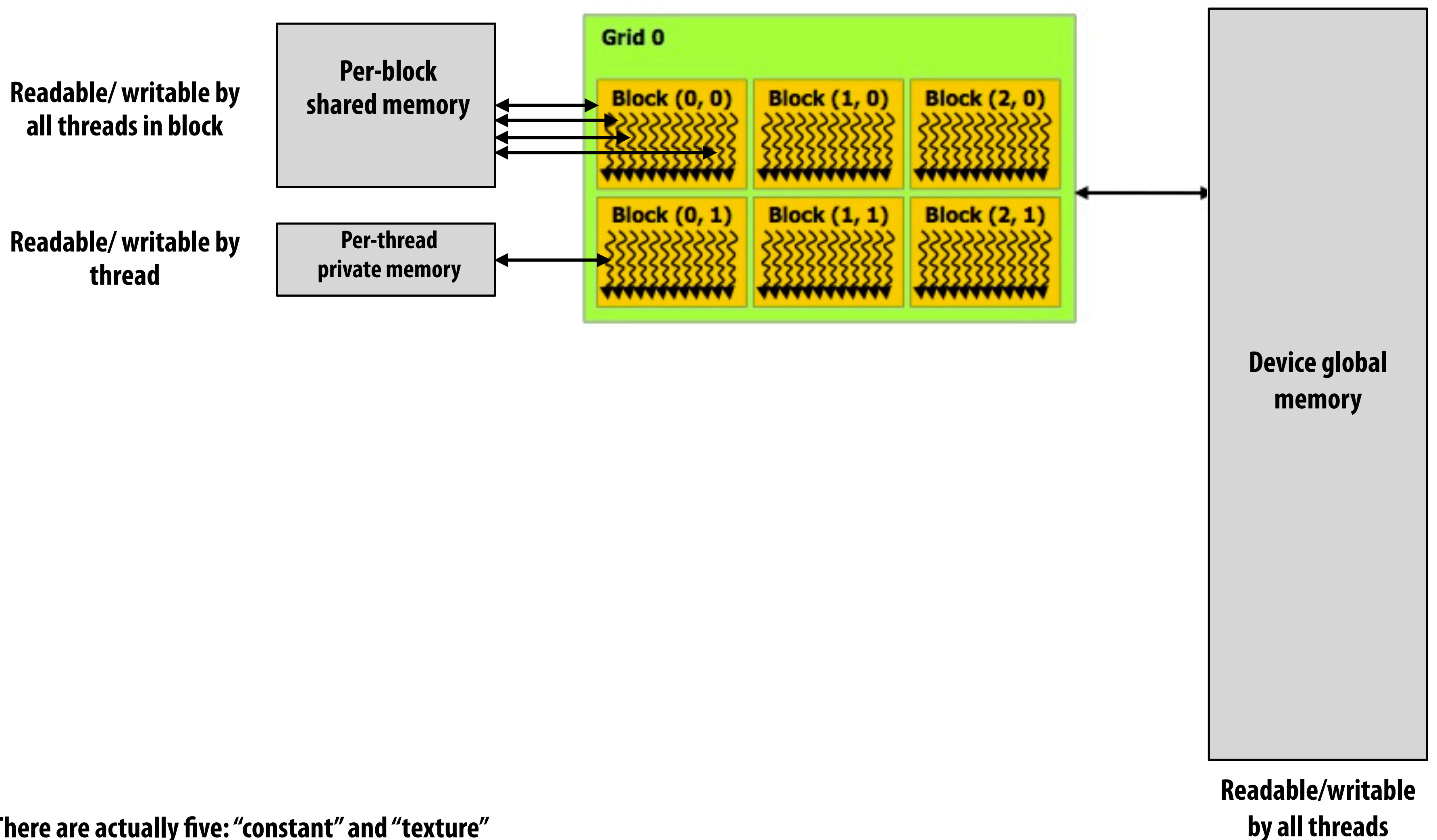

**Three\*\* distinct types of memory visible to device-side code**

**\*\* There are actually !ve: "constant" and "texture" address spaces not discussed here (carried over from graphics shading languages)**

## **CUDA synchronization constructs**

## **▪ \_\_syncthreads()**

**- Barrier: wait for all threads in the block to his this point**

## **▪ Atomic operations**

- **- e.g., \$oat atomicAdd(\$oat\* addr, \$oat amount)**
- **- Atomic operations on both global memory and shared memory variables**

## **▪ Host/device synchronization**

**- Implicit barrier across all threads at return of kernel**

# **1D convolution in CUDA**

```
		__shared__	float	support[THREADS_PER_BLK+2];		//	shared	across	block
 int index = blockIdx.x * blockDim.x + threadIdx.x; // thread local variable
```
### **One thread per output element**

```
#define	THREADS_PER_BLK	128
```

```
__global__	void	convolve(int	N,	float*	input,	float*	output)	{
```

```
			support[threadIdx.x]	=	input[index];
  if (threadIdx.x \langle 2) {
      Support[THREADS_PER_BLK + threadIdx.x] = input[index+THREADS_PER_BLK];
			}
```
 **\_\_syncthreads();**

```
float result = 0.0f; // thread-local variable
for (int i=0; i<3; i++)
  result += support[threadIdx.x + i];
```

```
			output[index]	=	result;
```

```
}
```

```
//	host	code	/////////////////////////////////////////////////////////////////
int	N	=	1024	*	1024
cudaMalloc(&devInput,	N+2);		//	allocate	array	in	device	memory
cudaMalloc(&devOutput,	N);			//	allocate	array	in	device	memory
```
**// property initialize contents of devInput here ...**

**convolve<<<N/THREAD\_PER\_BLK, THREADS\_PER\_BLK>>>(N, devInput, devOutput);**

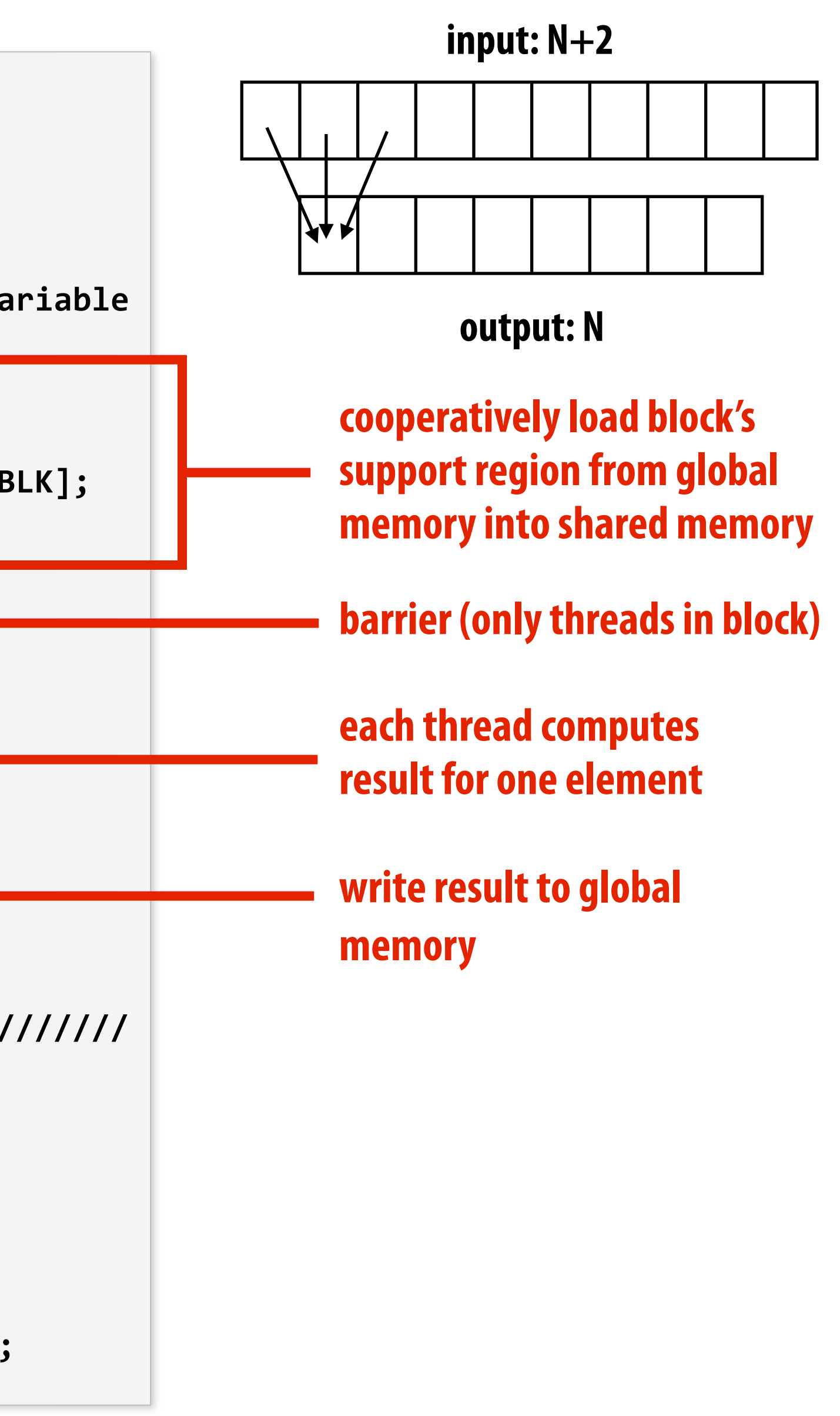

## **CUDA abstractions**

- **▪ Execution: thread hierarchy**
	- **- Bulk launch of many threads (this is imprecise... I'll clarify later)**
	- **- Two-level hierarchy: threads are grouped into blocks**
- **▪ Distributed address space**
	- **- Built-in memcpy primitives to copy between host and device address spaces**
	- **- Three types of variables in device space** 
		- **- Per thread, per block ("shared"), or per program ("global") (can think of types as residing within different address spaces)**
- **▪ Barrier synchronization primitive for threads in thread block**
- **▪ Atomic primitives for additional synchronization (shared and global variables)**

```
__global__	void	convolve(int	N,	float*	input,	float*	output)	{
  \_shared float support[THREADS_PER_BLK+2]; // shared across block
   int index = blockIdx.x * blockDim.x + threadIdx.x; // thread local
   support[threads.x] = input[index];if (threadIdx.x < 2) {
      Support[THREADS_PER_BLK+threadIdx.x] = input[index+THREADS_PER_BLK];
   			}
   			__syncthreads();
  float result = 0.0f; // thread-local variable
  for (int i=0; i<3; i++)
     result += support[threadIdx.x + i];
   			output[index]	=	result;
}
//	host	code	//////////////////////////////////////////////////////
int	N	=	1024	*	1024;
cudaMalloc(&devInput,	N+2);		//	allocate	array	in	device	memory
cudaMalloc(&devOutput,	N);			//	allocate	array	in	device	memory
//	property	initialize	contents	of	devInput	here	...
convolve<<<N/THREAD_PER_BLK, THREADS_PER_BLK>>>(N, devInput, devOutput); - and a sout 1 million CUDA threads
```
## **CUDA semantics**

```
#define	THREADS_PER_BLK	128
```
**(over 8K thread blocks)**

### **Will CUDA program create 1 million instances of local variables/stack?**

**8K instances of shared variables? (support)**

**Consider pthreads:**

**Call to pthread\_create(): Allocate thread state:**

- **- Stack space for thread**
- **- Allocate control block so OS/ libpthread can schedule thread**

### **Want CUDA program to run on all of these GPUs without modification**

# **Assigning work**

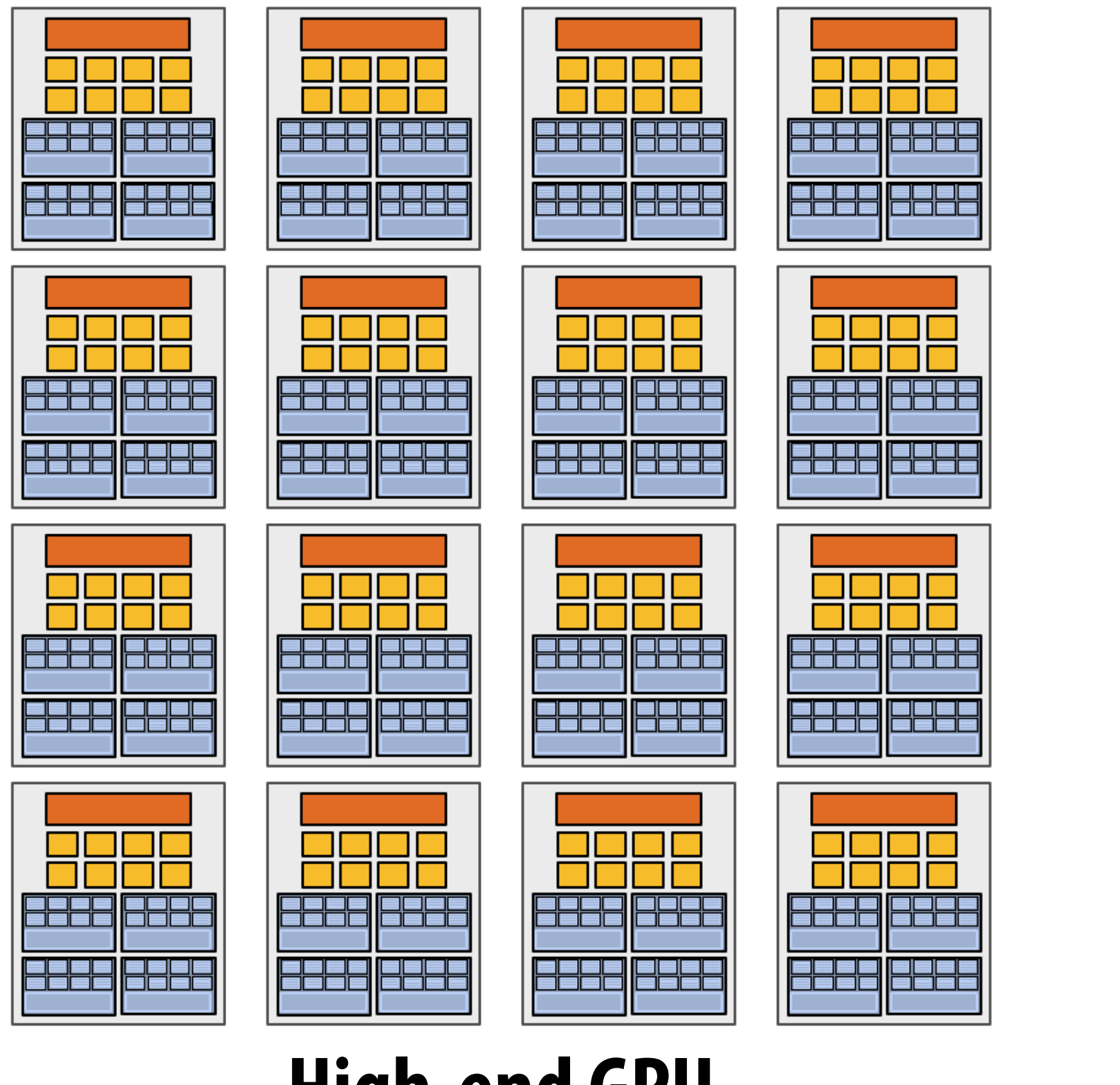

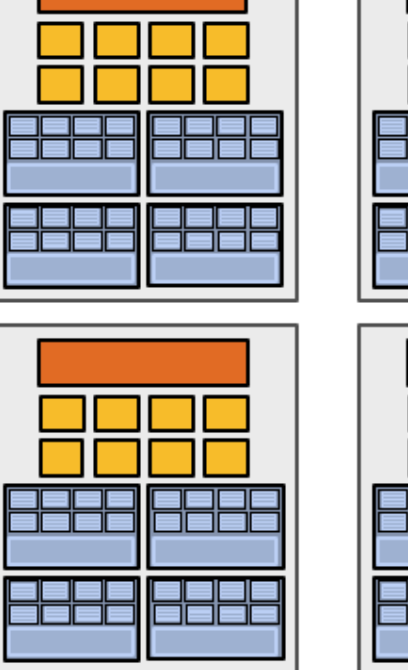

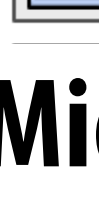

**High-end GPU (16 cores)**

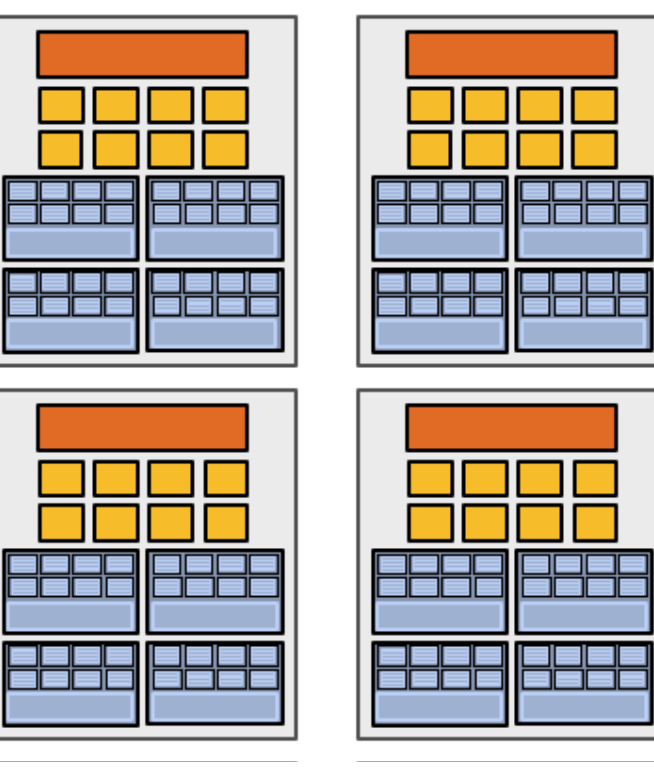

### **Mid-range (6 cores)**

### **Note: no concept of num\_cores in the CUDA programs I have shown: similar in spirit to forall loop in data parallel model examples**

```
__global__	void	convolve(int	N,	float*	input,	float*	output)	{
  		__shared__	float	support[THREADS_PER_BLK+2];		//	shared	across	block
   int index = blockIdx.x * blockDim.x + threadIdx.x; // thread local
   support[threads.x] = input[index];if (threadIdx.x < 2) {
      Support[THREADS_PER_BLK+threadIdx.x] = input[index+THREADS_PER_BLK];
   			}
   			__syncthreads();
  float result = 0.0f; // thread-local variable
  for (int i=0; i<3; i++)
     result += support[threadIdx.x + i];
   			output[index]	=	result;
}
//	host	code	//////////////////////////////////////////////////////
int	N	=	1024	*	1024;
cudaMalloc(&devInput,	N+2);		//	allocate	array	in	device	memory
cudaMalloc(&devOutput,	N);			//	allocate	array	in	device	memory
//	property	initialize	contents	of	devInput	here	...
convolve<<<N/THREADS_PER_BLK, THREADS_PER_BLK>>>(N, devInput, devOutput); ______ launch over 8K thread blocks
```
## **CUDA compilation**

```
#define	THREADS_PER_BLK	128
```
### **Key components of compiled CUDA device binary:**

- **Program text (instructions) Resource declarations:**
	- **- 128 threads per block**
	- **- X bytes of local data per thread**
	- **- 130 #oats (520 bytes) of shared space per block**

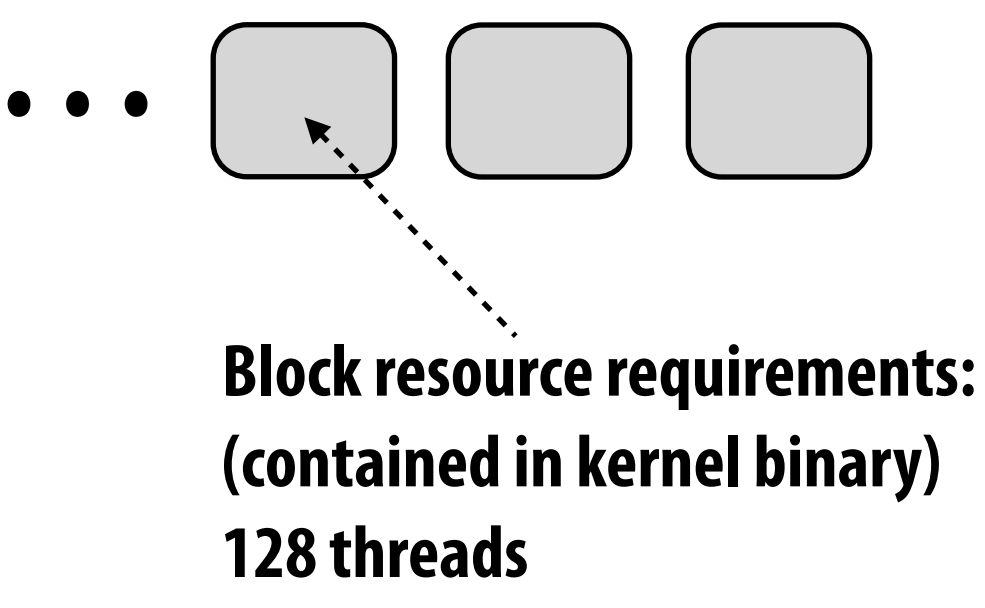

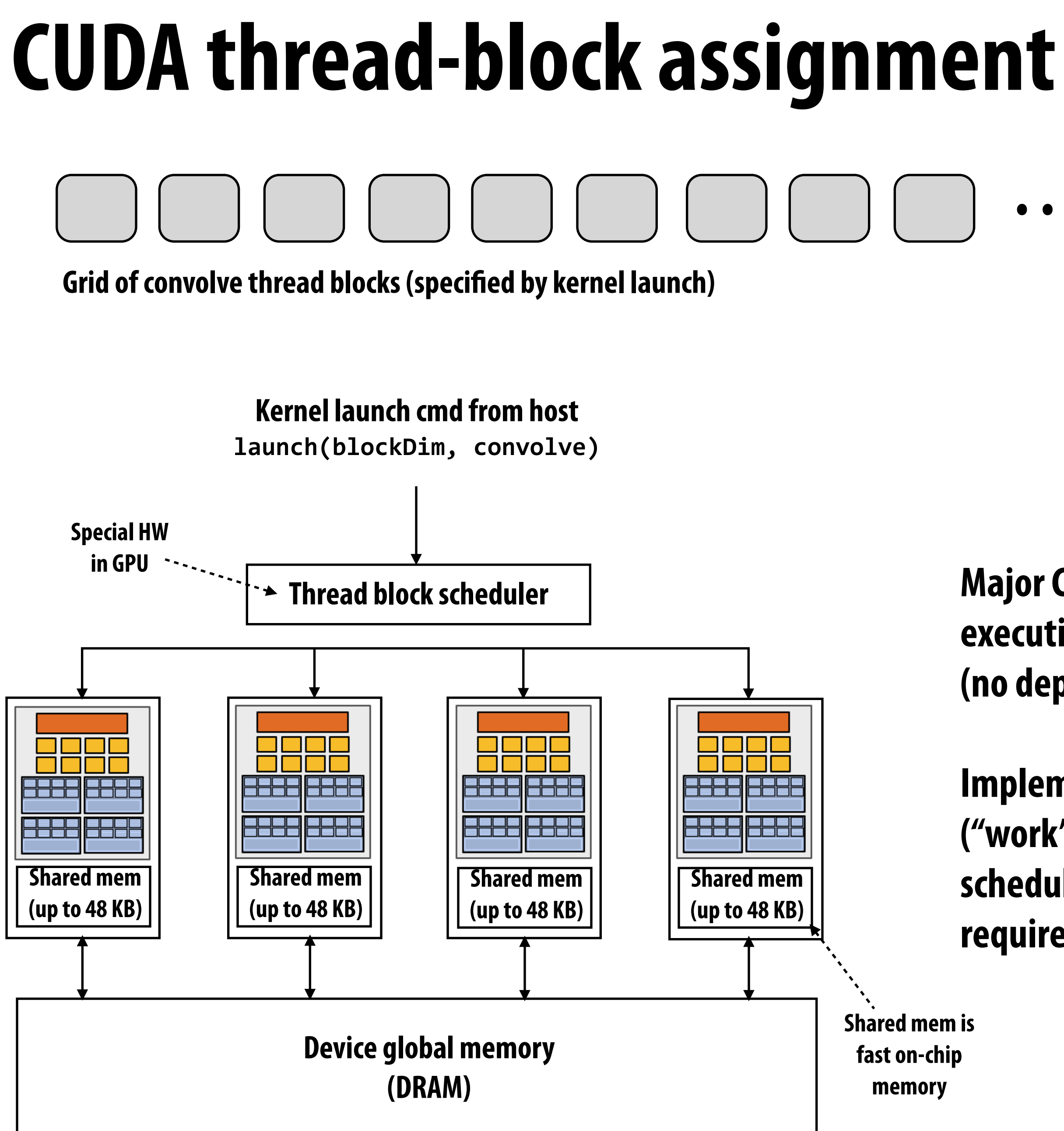

**520 bytes of shared mem 128\*x bytes of local mem**

### **Major CUDA assumption: thread block execution can be carried out in any order (no dependencies)**

**Implementation assigns thread blocks ("work") to cores using dynamic scheduling policy that respects resource requirements**

# **NVIDIA Fermi: per core resources**

### **= SIMD function unit, control shared across 16 units (1 MUL-ADD per clock)**

**Source: Fermi Compute Architecture Whitepaper CUDA Programming Guide 3.1, Appendix G** 

### **NVIDIA GTX 480 core**

**48 KB of shared memory Up to 1536 CUDA threads**

**In the case of convolve: Thread count limits the number of blocks that can be scheduled on a core at once to twelve**

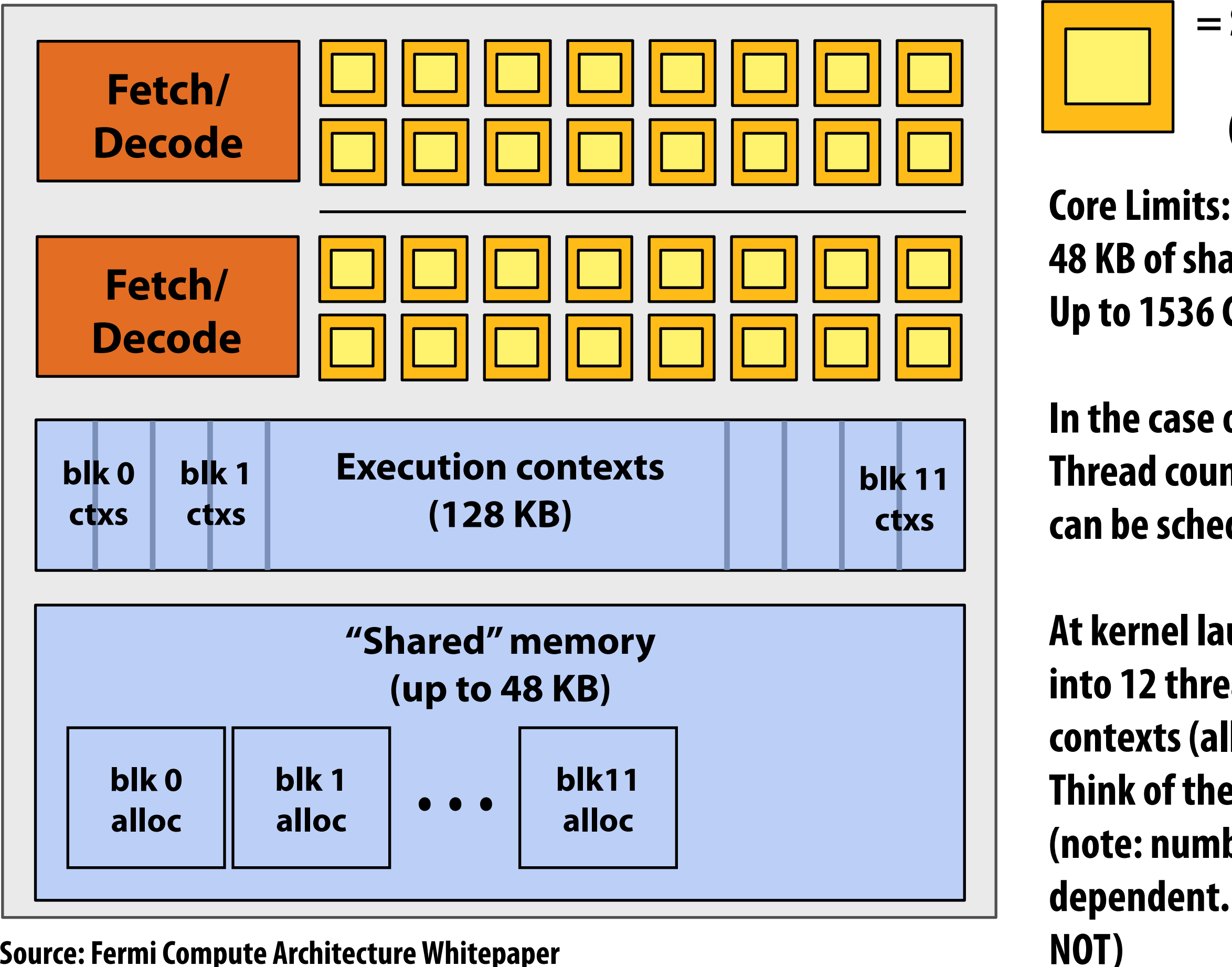

**At kernel launch: semi-statically partition core into 12 thread block contexts = 1536 thread contexts (allocate these up front) Think of these as the "workers" (note: number of workers is chip resource dependent. Number of logical CUDA threads is** 

### **Reuse contexts for many blocks dynamically assigned to core over duration of computation!**

# **Steps in creating a parallel program**

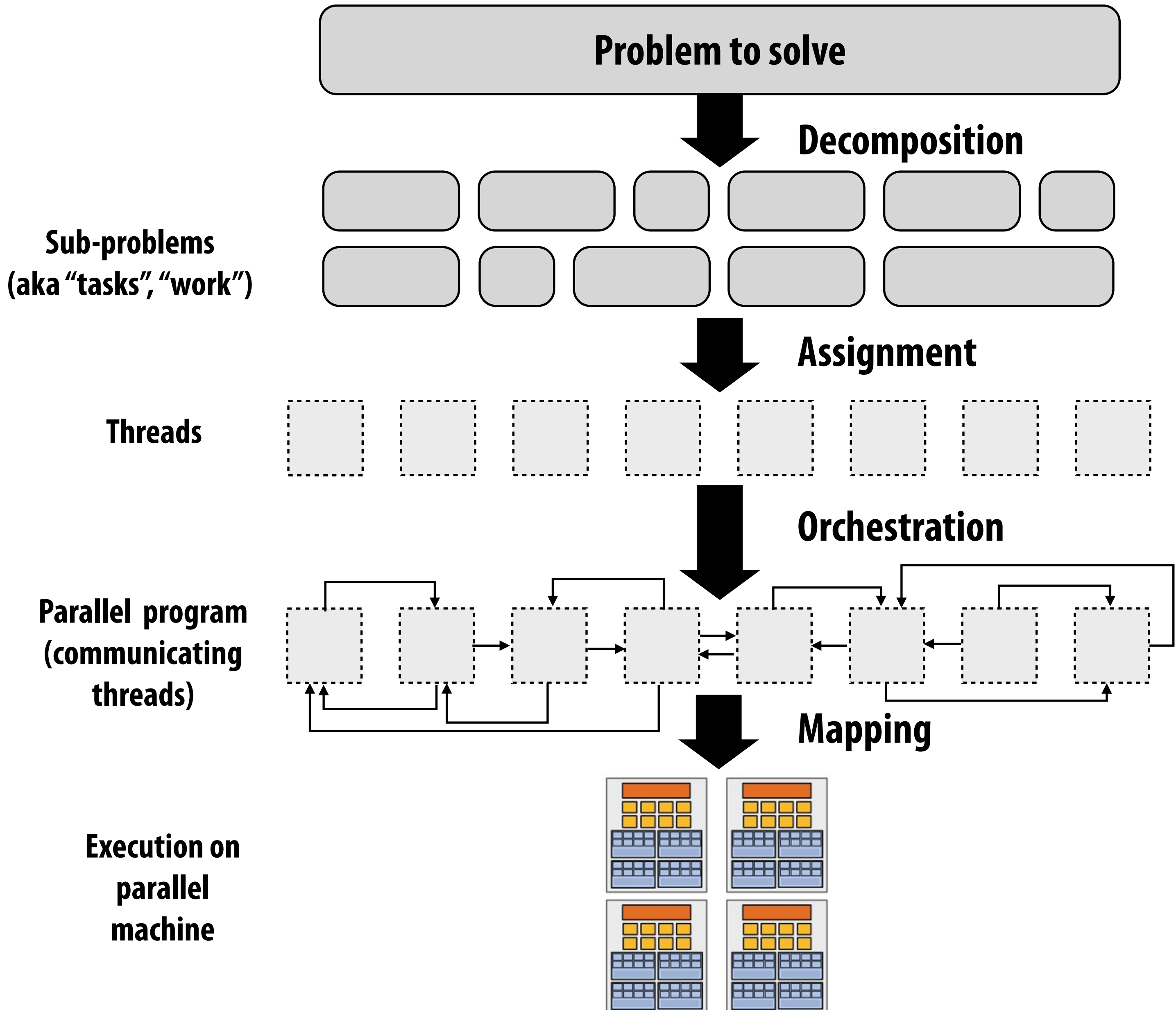

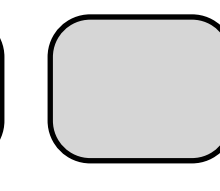

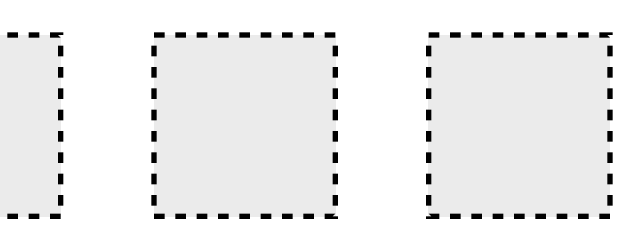

# **Pools of worker "threads"**

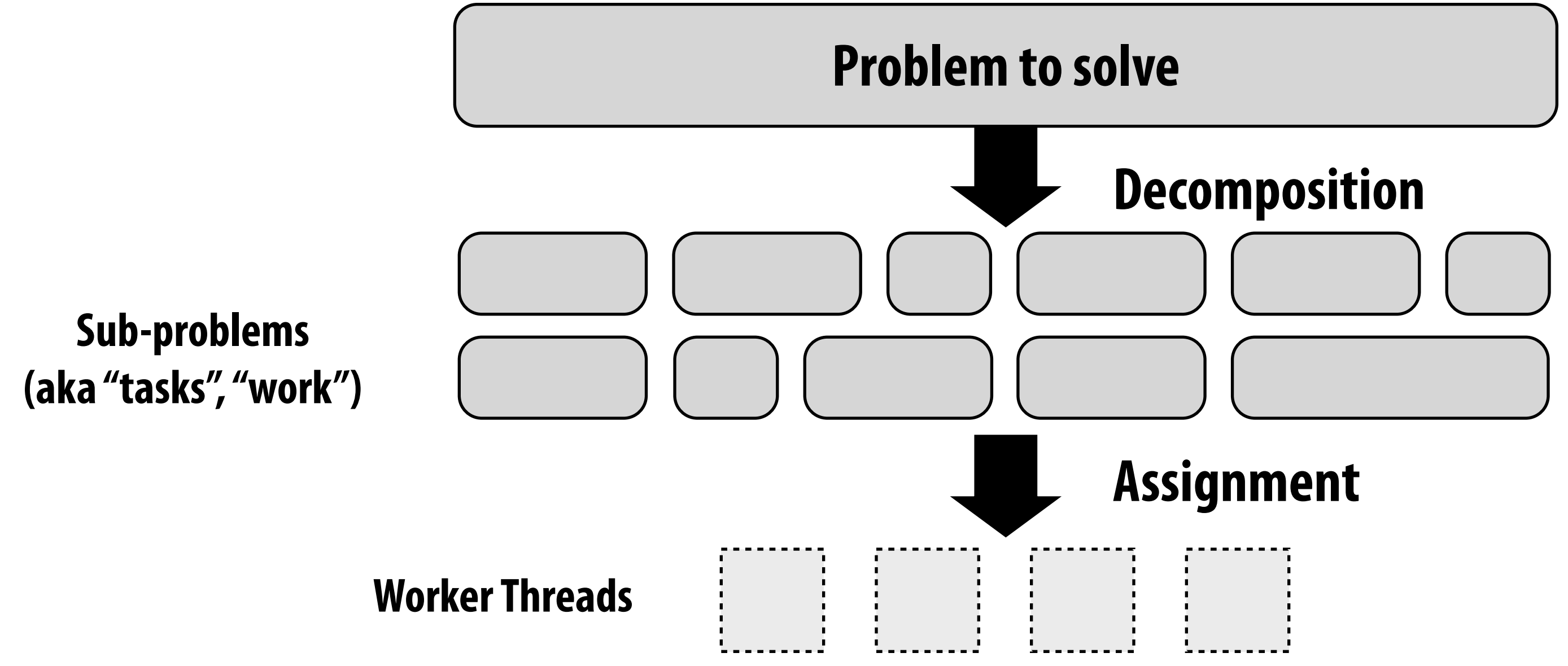

**Best practice: create enough workers to "!ll" parallel machine, and no more:**

- **- One worker per parallel execution resource (e.g., core)**
- **- N workers per core (where N is large enough to hide memory/IO latency**
- **- Pre-allocate resources for each worker**
- **- Dynamically assign tasks to worker threads. (reuse allocation for many tasks)**

**Examples:**

- **- Thread pool in a web server**
	- **- Number of threads is a function of number of cores, not number of outstanding requests**
	- **- Threads spawned at web server launch, wait for work to arrive**
- **- ISPC's implementation of launch[] tasks**
	- **- Creates one pthread for each hyper-thread on CPU. Threads kept alive for reminder of program**

### **#define THREADS\_PER\_BLK 128**

```
__global__	void	convolve(int	N,	float*	input,	float*	output)
		__shared__	float	support[THREADS_PER_BLK+2];
 int index = blockIdx.x * blockDim.x + threadIdx.x;
 			support[threadIdx.x]	=	input[index];
 if (threadIdx.x < 2) {
    						support[THREADS_PER_BLK+threadIdx.x]
      = input[index+THREADS_PER_BLK];
 			__syncthreads();
 float result = 0.0f; // thread-local variable
 for (int i=0; i<3; i++)
   result += support[threadIdx.x + i];
 			output[index]	=	result;
```
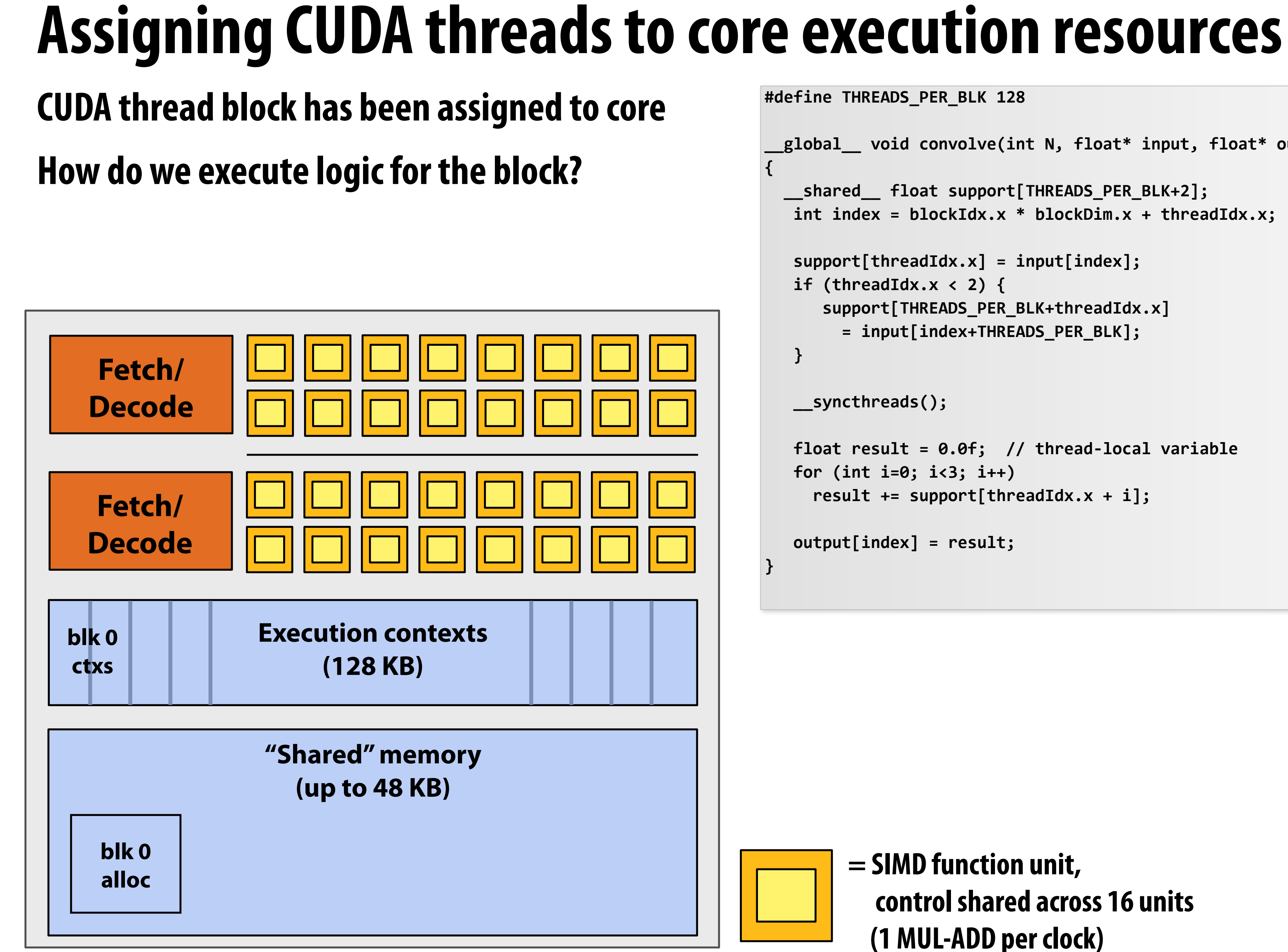

### **= SIMD function unit, control shared across 16 units (1 MUL-ADD per clock)**

## **Fermi warps: groups of threads sharing instruction stream**

**#define THREADS\_PER\_BLK 128**

```
__global__	void	convolve(int	N,	float*	input,	float*	output)
		__shared__	float	support[THREADS_PER_BLK+2];
 int index = blockIdx.x * blockDim.x + threadIdx.x;
 			support[threadIdx.x]	=	input[index];
 if (threadIdx.x < 2) {
    						support[THREADS_PER_BLK+threadIdx.x]
      = input[index+THREADS_PER_BLK];
 			__syncthreads();
 float result = 0.0f; // thread-local variable
 for (int i=0; i<3; i++)
   result += support[threadIdx.x + i];
 			output[index]	=	result;
```
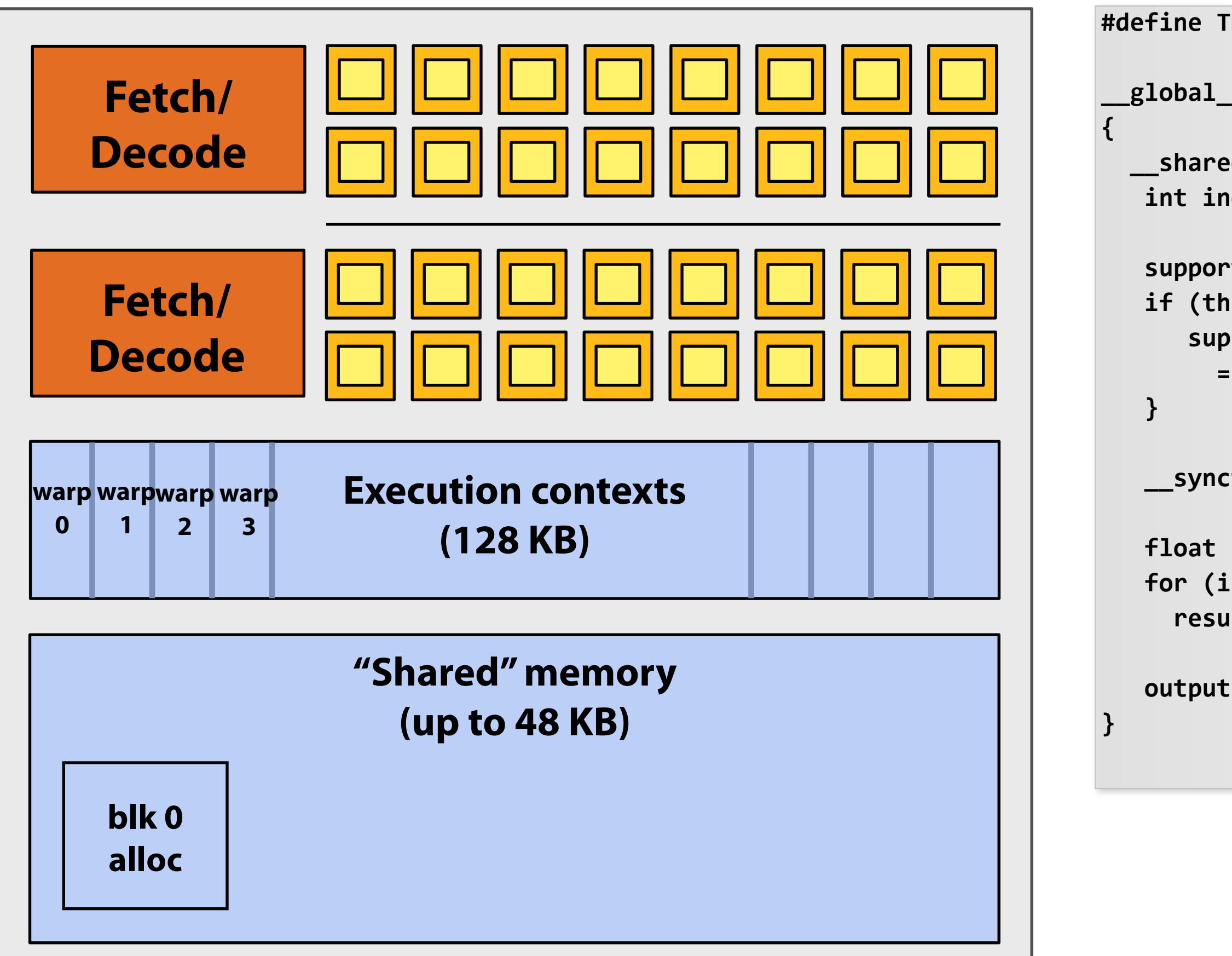

### **CUDA kernels are SPMD programs**

**On NVIDIA GPUs groups of 32 CUDA threads share an instruction stream. These groups called "warps".**

### **This thread block consists of 4 warps**

**(Note: warps are an implementation detail, not a CUDA concept)**

## **Executing warps**

```
#define	THREADS_PER_BLK	128
```

```
__global__	void	convolve(int	N,	float*	input,	float*	output)
		__shared__	float	support[THREADS_PER_BLK+2];
 int index = blockIdx.x * blockDim.x + threadIdx.x;
 			support[threadIdx.x]	=	input[index];
 if (threadIdx.x < 2) {
    						support[THREADS_PER_BLK+threadIdx.x]
      = input[index+THREADS_PER_BLK];
 			__syncthreads();
 float result = 0.0f; // thread-local variable
 for (int i=0; i<3; i++)
   result += support[threadIdx.x + i];
 			output[index]	=	result;
```
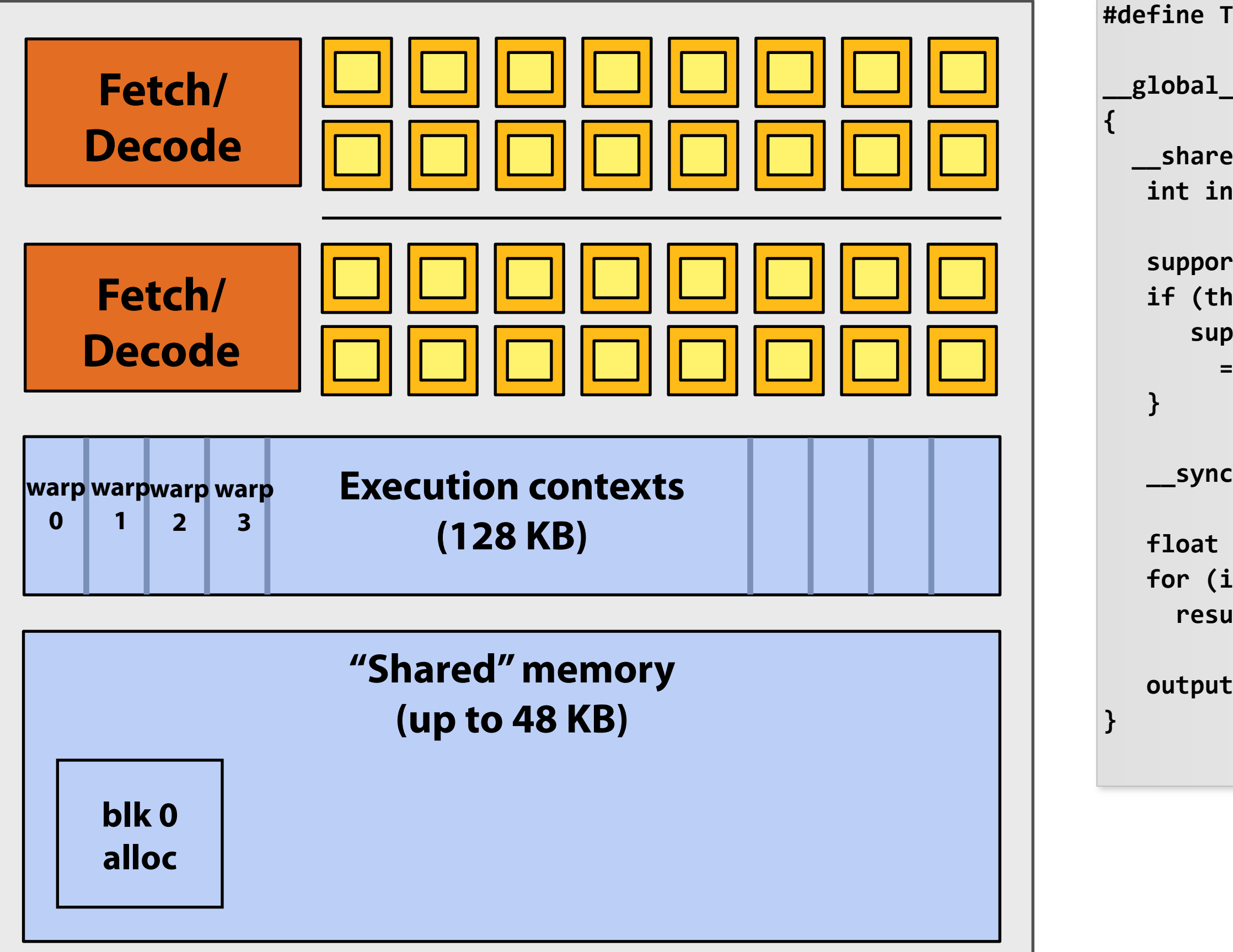

**NVIDIA Fermi core has two independent groups of 16-wide SIMD ALUs (clocked at 2x rate of rest of chip) Each "slow" clock, core's warp scheduler: \*\***

- **1. Selects 2 runnable warps (warps that are not stalled)**
- **2. Decodes instruction for each warp (can be different instructions)**
- **3. For each warp, executes instruction for all 32 CUDA threads using 16 SIMD ALUs over two fast clocks (has divergence behavior of 32-wide SIMD)**

### **(\*\* yes, of course, in reality its more complicated than this)**

## **Why allocate execution contexts for all threads in block?**

```
__global__	void	convolve(int	N,	float*	input,	float*	output)
		__shared__	float	support[THREADS_PER_BLK+2];
 int index = blockIdx.x * blockDim.x + threadIdx.x;
 			support[threadIdx.x]	=	input[index];
 if (threadIdx.x < 2) {
    						support[THREADS_PER_BLK+threadIdx.x]
      = input[index+THREADS_PER_BLK];
 			__syncthreads();
 float result = 0.0f; // thread-local variable
```

```
result += support[threadIdx.x + i];
```
### **#define THREADS\_PER\_BLK 128**

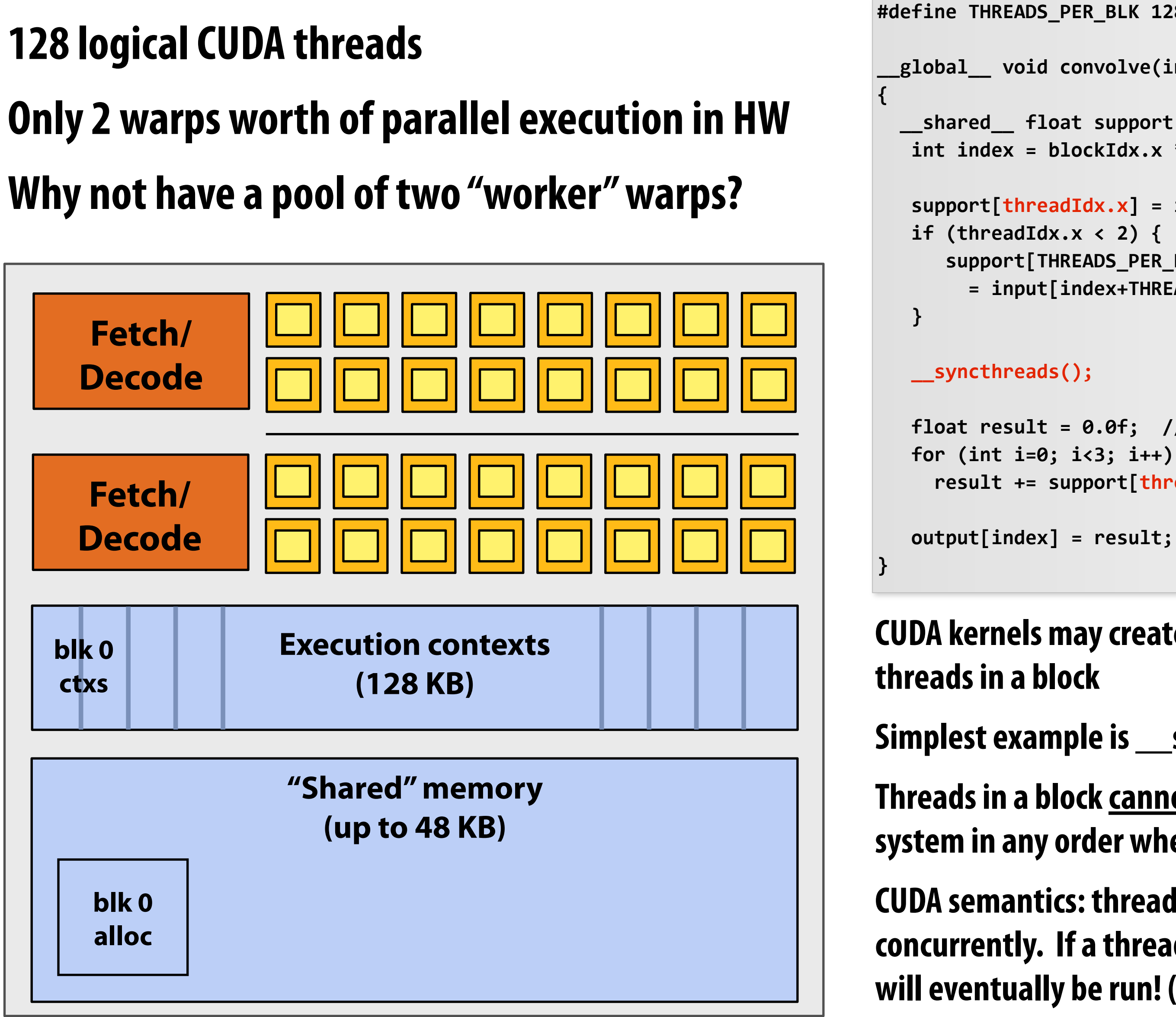

```
			output[index]	=	result;
```
### **CUDA kernels may create dependencies between threads in a block**

**Simplest example is \_\_syncthreads**

**Threads in a block cannot be executed by the system in any order when dependencies exist.**

**CUDA semantics: threads in a block ARE running concurrently. If a thread in a block is runnable it will eventually be run! (no deadlock)**

## **CUDA execution semantics**

## **▪ Thread blocks can be scheduled in any order by the system**

- **- System assumes no dependencies**
- **- A lot like ISPC tasks, right?**

## **▪ Threads in a block DO run concurrently**

- **- When block begins, all threads are running concurrently (these semantics impose a scheduling constraint on the system)**
- **- A CUDA thread block is itself an SPMD program (like an ISPC gang of program instances)**
- **- Threads in thread-block are concurrent, cooperating "workers"**

## **▪ CUDA implementation:**

- **- A Fermi warp has performance characteristics akin to an ISPC gang of instances (but unlike an ISPC gang, a warp is not manifest in the programming model)**
- **- All warps in a thread block are scheduled onto the same core, allowing for high-BW/ low latency communication through shared memory variables**
- **- When all threads in block complete, block resources become available for next block**

# **Implications of CUDA atomics**

- **▪ Notice that I did not say CUDA thread blocks were independent. I only claimed they can be scheduled in any order.**
- **▪ CUDA threads can atomically update shared variables in global memory**
	- **- Example: build a histogram of values in an array**
- **▪ Observe how this use of atomics does not impact implementation's ability to schedule blocks in any order (atomics for mutual exclusion, and nothing more)**

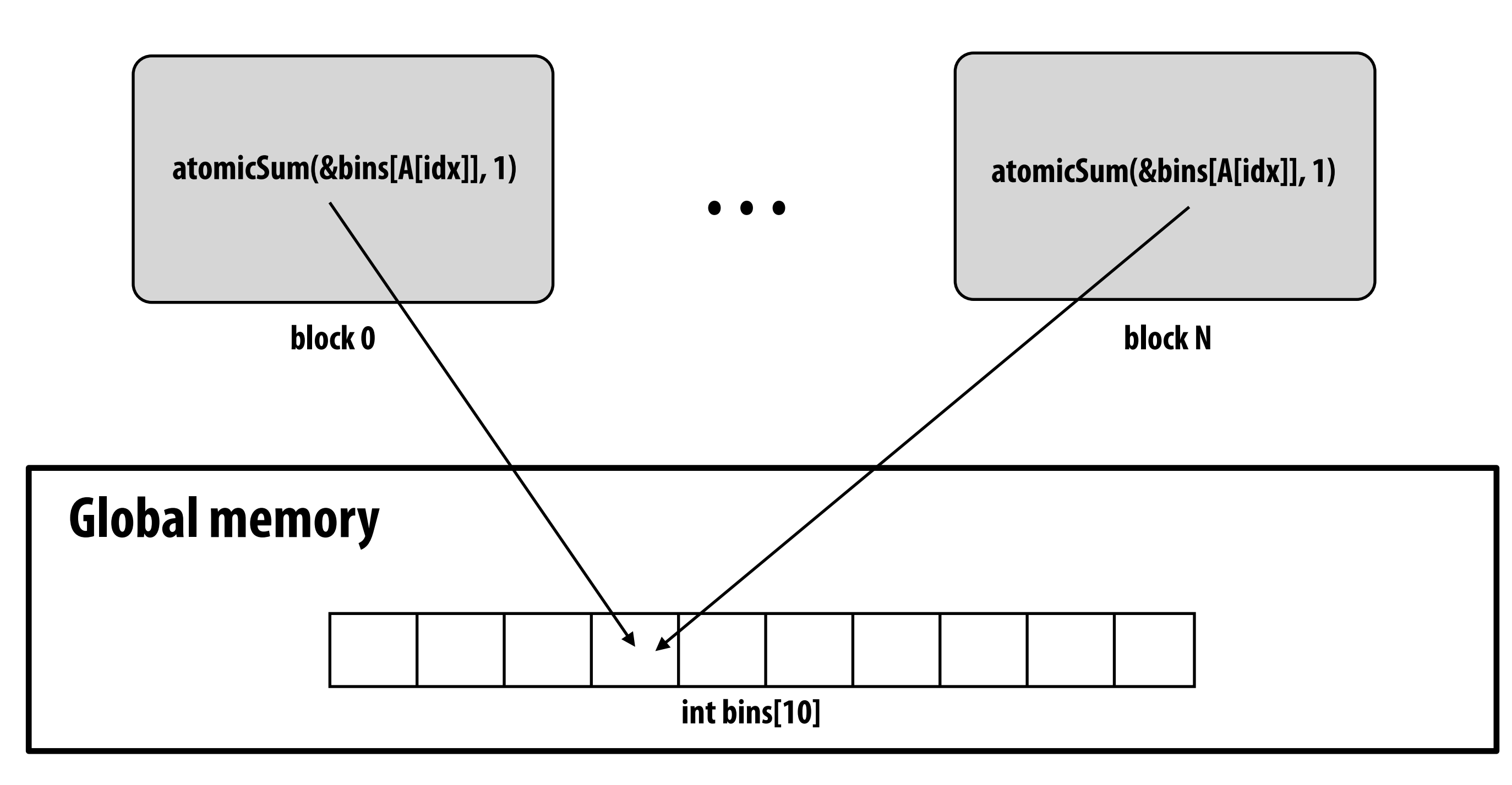

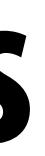

# **Implications of CUDA atomics**

- **▪ But what about this?**
- **▪ Consider single core GPU, resources for one block per core**
	- **- What are the possible outcomes of different schedules?**

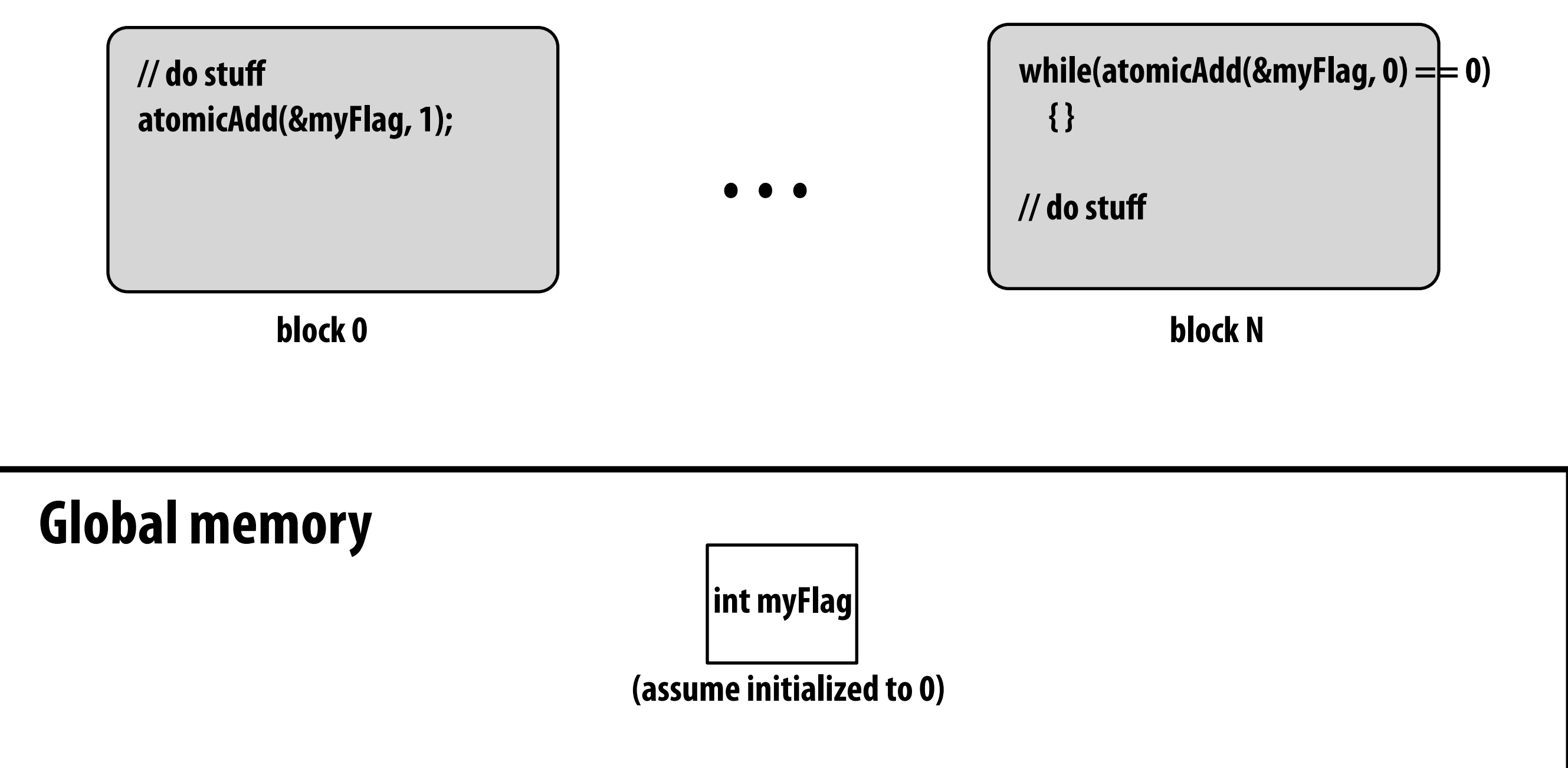

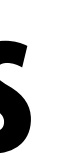

## **"Persistent thread" technique**

### **Programmer launches exactly as many thread-blocks as will fill the GPU**

```
#define	THREADS_PER_BLK	128
#define BLOCKS_PER_CHIP 15 * 12 // specific to a certain GTX 480 GPU
  __device__	int	workIndex	=	0;		//	global	mem	variable
 __global__	void	convolve(int	N,	float*	input,	float*	output)	{
  		__shared__	float	support[THREADS_PER_BLK+2];		//	shared	across	block
  while (1) {
     int blockWorkIndex = atomicInc(workCounter, THREADS_PER_BLK);
     if (blockWorkIndex >= N)
        break;
     int index = blockWorkIndex + threadIdx.x; // thread local
     support[threads.x] = input[index];if (threadIdx.x < 2)Support[THREADS_PER_BLK+threadIdx.x] = input[index+THREADS_PER_BLK];
     					__syncthreads();
     float result = 0.0f; // thread-local variable
     for (int i=0; i<3; i++)
       result += support[threadIdx.x + i];
     output[index] = result;
      						__syncthreads();
   			}
}
//	host	code	//////////////////////////////////////////////////////
int	N	=	1024	*	1024;
cudaMalloc(&devInput,	N+2);		//	allocate	array	in	device	memory
cudaMalloc(&devOutput,	N);			//	allocate	array	in	device	memory
//	property	initialize	contents	of	devInput	here	...
convolve<<<BLOCKS_PER_CHIP,	THREADS_PER_BLK>>>(N,	devInput,	devOutput);
```
**(Exploit knowledge of implementation: that GPU will in fact run all blocks concurrently)**

**Work assignment to blocks is implemented entirely by the application**

**(circumvents GPU thread block scheduler, and intended CUDA thread block semantics)**

**Now programmer's mental model is that \*all\* threads are concurrently running on the machine at once.**

# **CUDA summary**

- **▪ Execution semantics**
	- **- Partitioning problem into thread blocks is in the spirit of the data-parallel model (intended to be machine independent, CUDA schedules blocks onto any number of cores)**
	- **- Threads in a thread block run concurrently (they have to, since they cooperate)**
		- **- SPMD shared address space programming**
	- **- There are subtle, but notable differences between these models of execution. Make sure you understand it. (And ask yourself what semantics are being used whenever you encounter a parallel programming system)**
- **▪ Memory semantics**
	- **- Distributed host/device memorys**
	- **- Local/block shared/global variables**
		- **- Loads/stores move data between them (as a result can think about this as a NUMA address space, or different address spaces)**
- **▪ Key implementation detail:**
	- **- Threads in a thread block scheduled onto same GPU core to allow fast communication through shared memory**